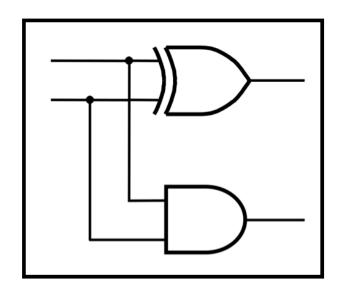

## **CprE 281: Digital Logic**

Instructor: Alexander Stoytchev

http://www.ece.iastate.edu/~alexs/classes/

## **Signed Numbers**

CprE 281: Digital Logic Iowa State University, Ames, IA Copyright © Alexander Stoytchev

## Signed Integer Numbers

CprE 281: Digital Logic Iowa State University, Ames, IA Copyright © Alexander Stoytchev

## **Quick Review**

## Adding two bits (there are four possible cases)

## Adding two bits (the truth table)

| x y | Carry $c$ | Sum<br>s |
|-----|-----------|----------|
| 0 0 | 0         | 0        |
| 0 1 | 0         | 1        |
| 1 0 | 0         | 1        |
| 1 1 | 1         | 0        |

## Adding two bits (the logic circuit)

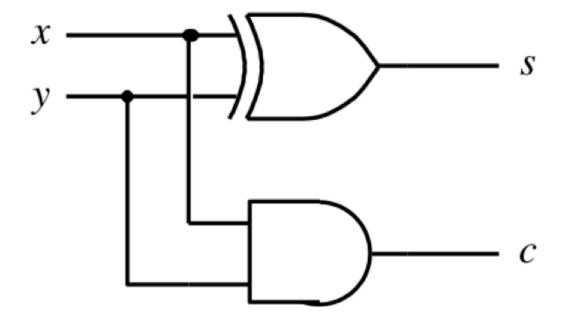

#### The Half-Adder

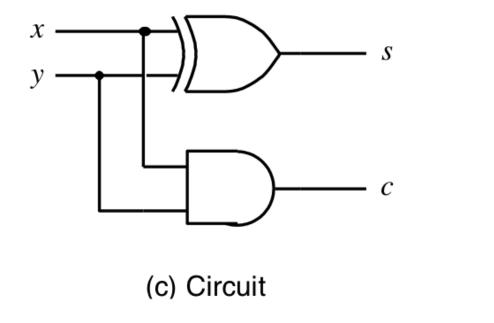

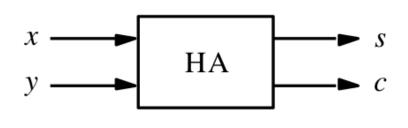

(d) Graphical symbol

#### Addition of multibit numbers

Generated carries 
$$\longrightarrow$$
 1 1 1 0 ...  $c_{i+1}$   $c_i$  ...  $X = x_4 x_3 x_2 x_1 x_0$  0 1 1 1 1 (15)<sub>10</sub> ...  $x_i$  ...  $x_i$  ...  $x_i$  ...  $x_i$  ...  $x_i$  ...  $x_i$  ...  $x_i$  ...  $x_i$  ...  $x_i$  ...  $x_i$  ...  $x_i$  ...  $x_i$  ...

Bit position *i* 

| carry | 0        | 1 | 1 | 0 |  |
|-------|----------|---|---|---|--|
|       | <u>L</u> | 3 | 8 | 9 |  |
|       | Т        | 1 | 5 | 7 |  |
|       |          | 5 | 4 | 6 |  |

### Another example in base 10

## Another example in base 10

| carry |   | 1 | 0 | 1 | 0 |  |
|-------|---|---|---|---|---|--|
|       |   |   | 9 | 3 | 8 |  |
|       | T |   | 2 | 1 | 4 |  |
|       |   |   | 1 | 5 | 2 |  |

#### **Problem Statement and Truth Table**

| <br>$c_{i+1}$ | $c_{i}$ |  |
|---------------|---------|--|
| <br>          | $x_i$   |  |
| <br>          | $y_i$   |  |
| <br>          | $s_i$   |  |

| $c_{i}$ | $x_i$ | $y_i$ | $c_{i+1}$ | $s_i$ |
|---------|-------|-------|-----------|-------|
| 0       | 0     | 0     | 0         | 0     |
| 0       | 0     | 1     | 0         | 1     |
| 0       | 1     | 0     | 0         | 1     |
| 0       | 1     | 1     | 1         | 0     |
| 1       | 0     | 0     | 0         | 1     |
| 1       | 0     | 1     | 1         | 0     |
| 1       | 1     | 0     | 1         | 0     |
| 1       | 1     | 1     | 1         | 1     |
|         |       |       |           |       |

## Let's fill-in the two K-maps

| $c_{i}$ | $x_i$ | $y_i$  | $c_{i+1}$   | $s_i$       |
|---------|-------|--------|-------------|-------------|
| 0       | 0     | 0<br>1 | 0<br>0      | 0<br>1      |
| 0 0     |       | 0      | 0<br>0<br>1 | 1<br>1<br>0 |
| 1       | 0     | 0      | 0           | 1           |
| 1 1     | 0     | 1 0    | 1           | 0           |
| 1       | 1     | 1      | 1           | 1           |

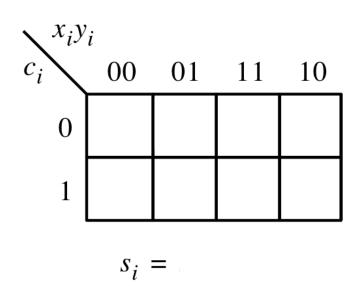

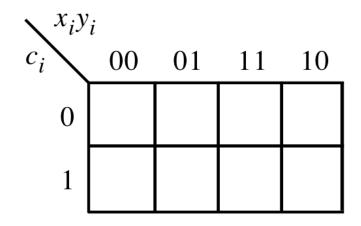

 $c_{i+1} =$ 

[ Figure 3.3a-b from the textbook ]

## Let's fill-in the two K-maps

| $c_{i}$ | $x_i$ | $y_i$ | $c_{i+1}$ | $s_i$ |
|---------|-------|-------|-----------|-------|
| 0       | 0     | 0     | 0         | 0     |
| 0       | 0     | 1     | 0         | 1     |
| 0       | 1     | 0     | 0         | 1     |
| 0       | 1     | 1     | 1         | 0     |
| 1       |       | 0     | 0         | 1     |
| 1       | 0     | 1     | 1         | 0     |
| 1       | 1     | 0     | 1         | 0     |
| 1       | 1     | 1     | 1         | 1     |
|         |       |       |           |       |

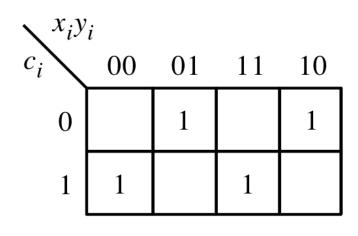

$$s_i = x_i \oplus y_i \oplus c_i$$

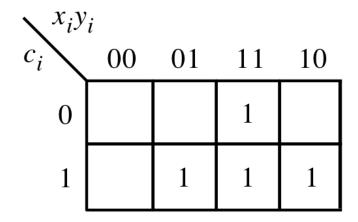

$$c_{i+1} = x_i y_i + x_i c_i + y_i c_i$$

[ Figure 3.3a-b from the textbook ]

### The circuit for the two expressions

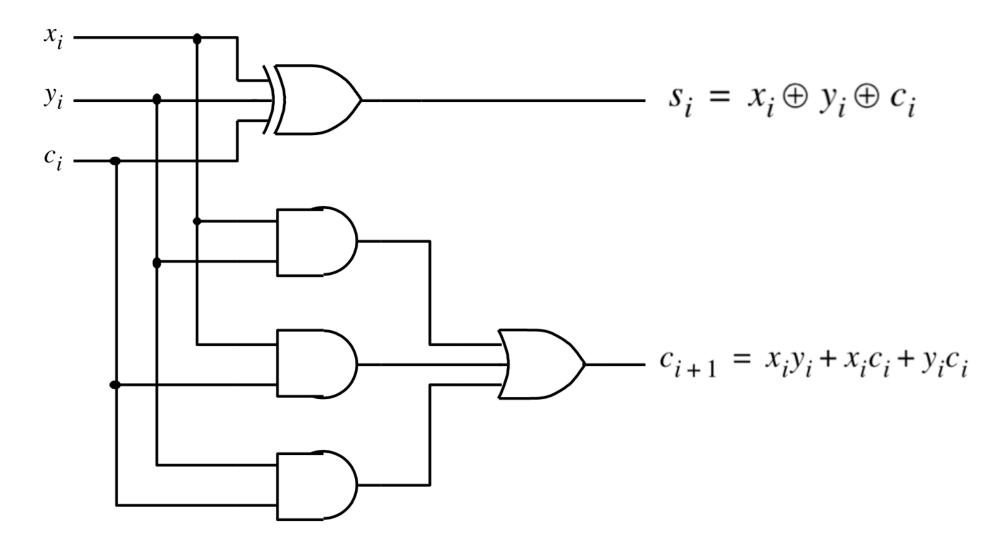

#### This is called the Full-Adder

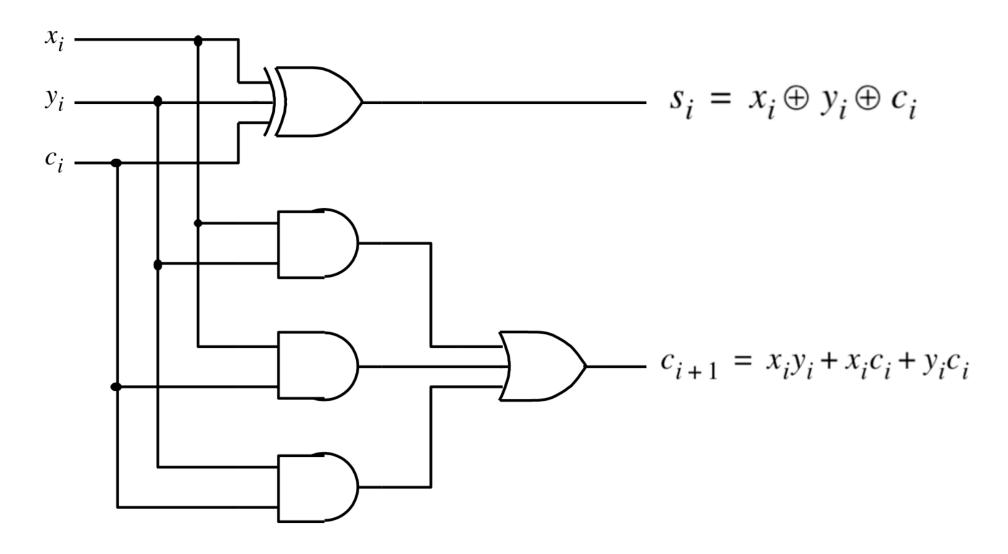

## XOR Magic (s<sub>i</sub> can be implemented in two different ways)

$$s_i = x_i \oplus y_i \oplus c_i$$

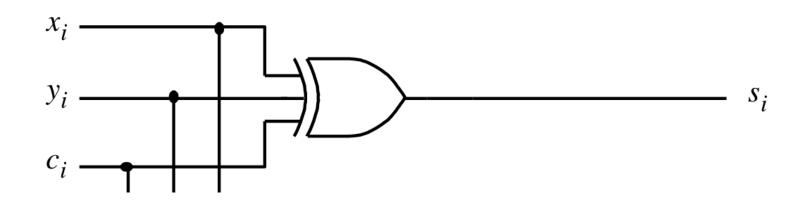

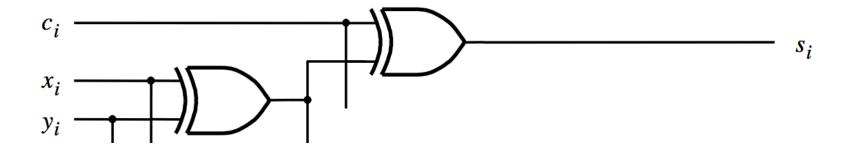

## These two circuits are equivalent

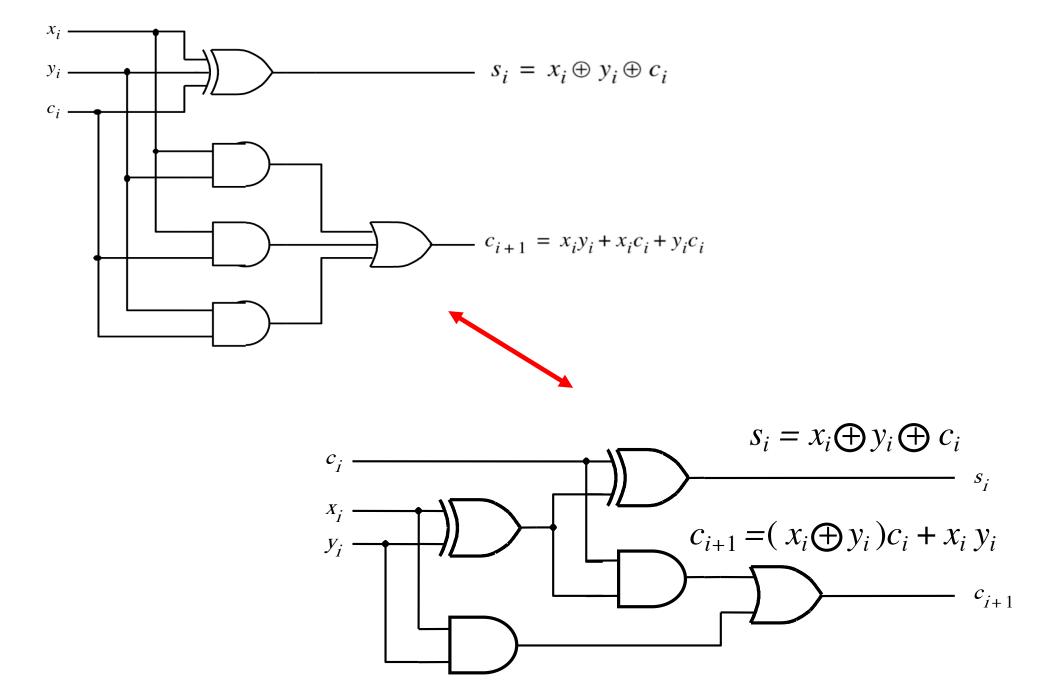

## A decomposed implementation of the full-adder circuit

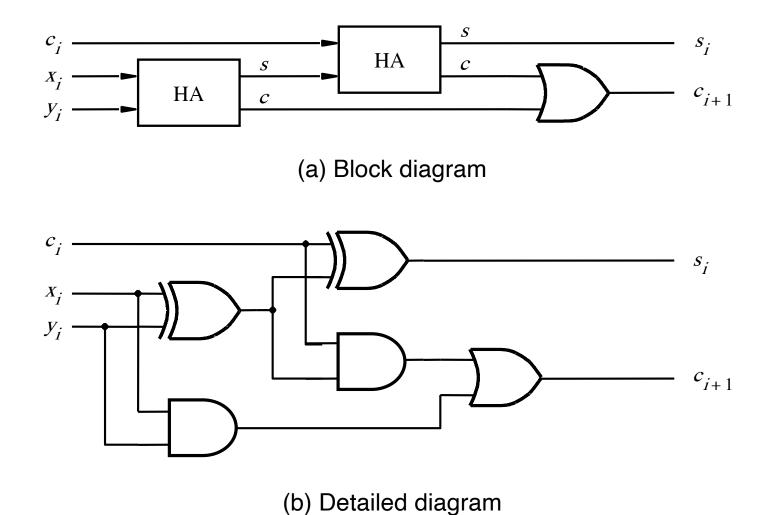

## A decomposed implementation of the full-adder circuit

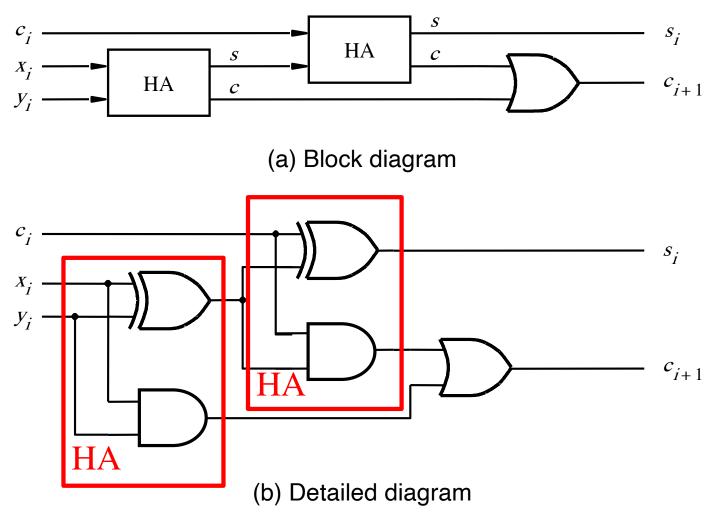

[ Figure 3.4 from the textbook ]

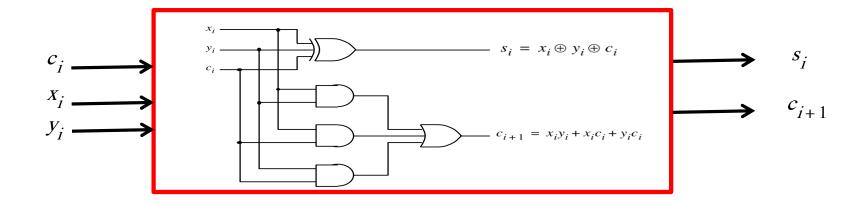

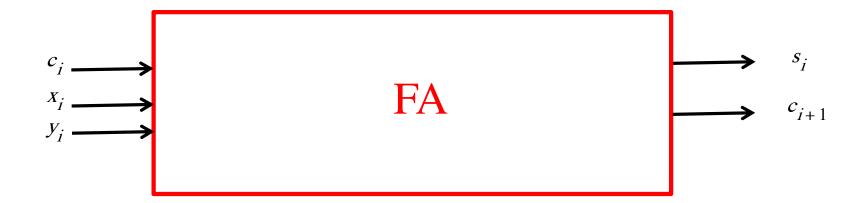

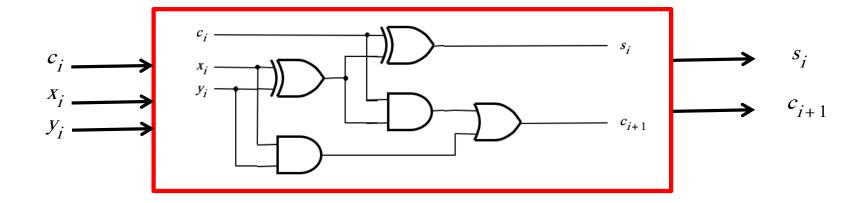

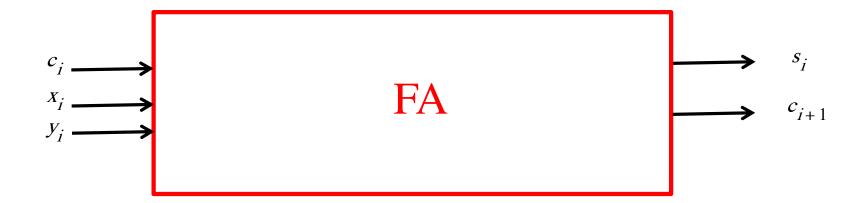

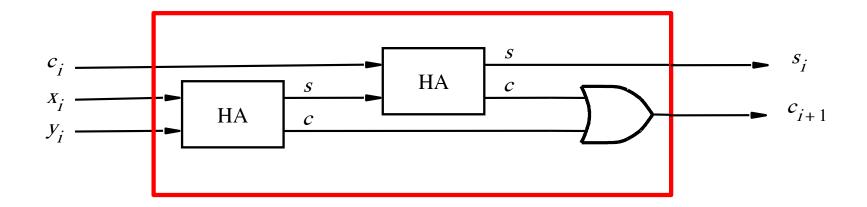

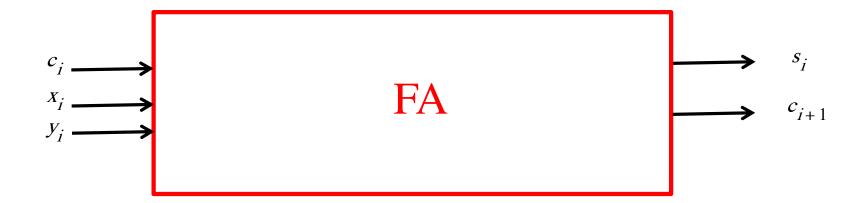

## We can place the arrows anywhere

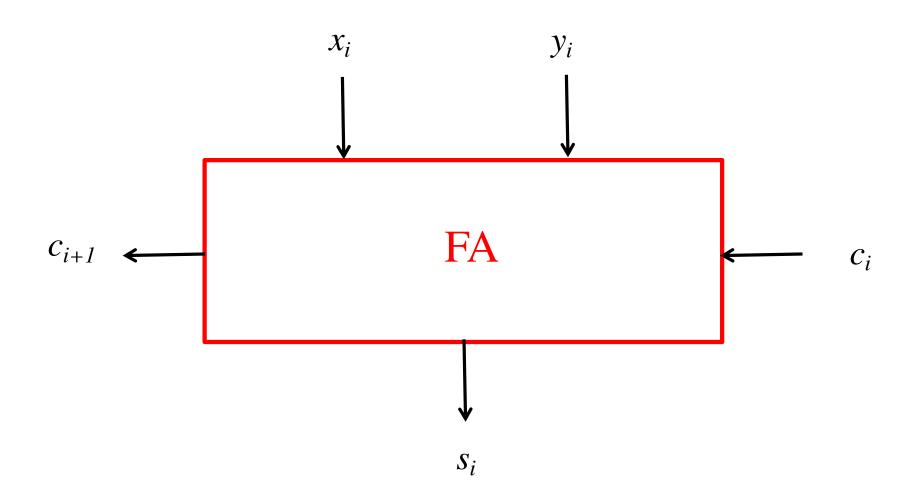

## *n*-bit ripple-carry adder

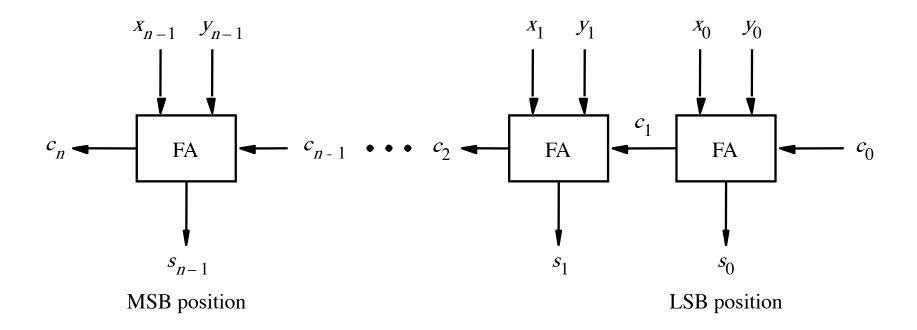

## n-bit ripple-carry adder abstraction

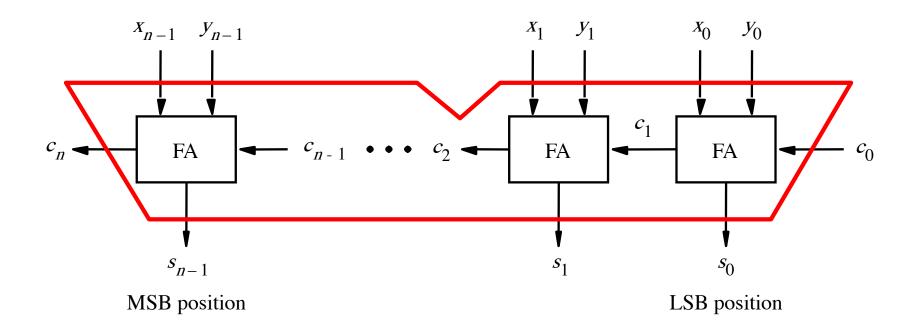

## n-bit ripple-carry adder abstraction

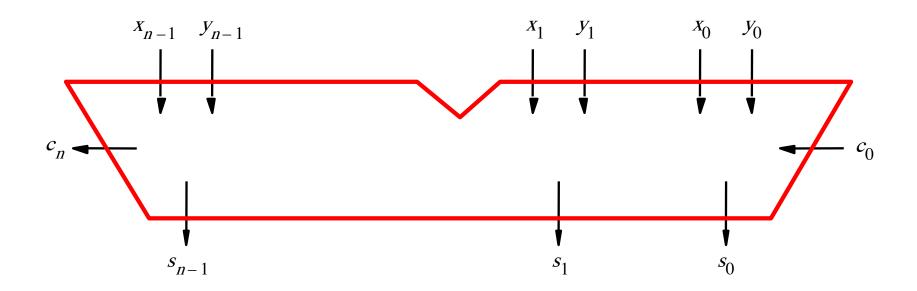

# The x and y lines are typically grouped together for better visualization, but the underlying logic remains the same

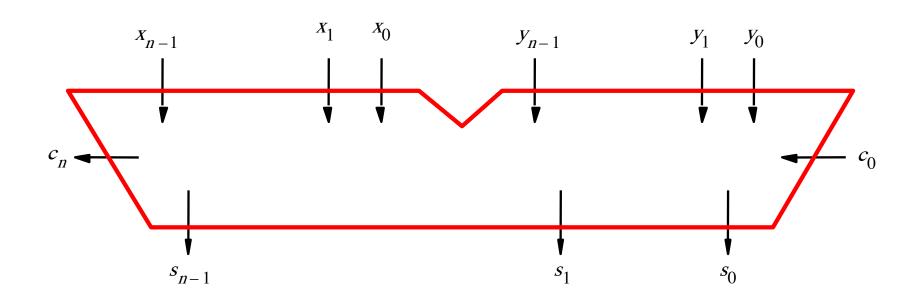

## Example: Computing 5+6 using a 5-bit adder

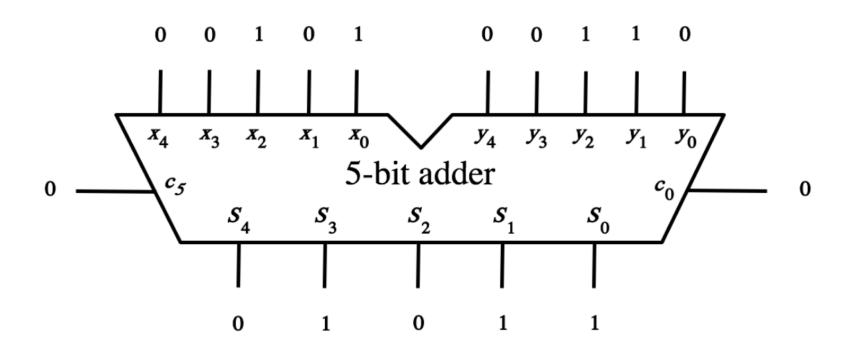

# Example: Computing 5+6 using a 5-bit adder

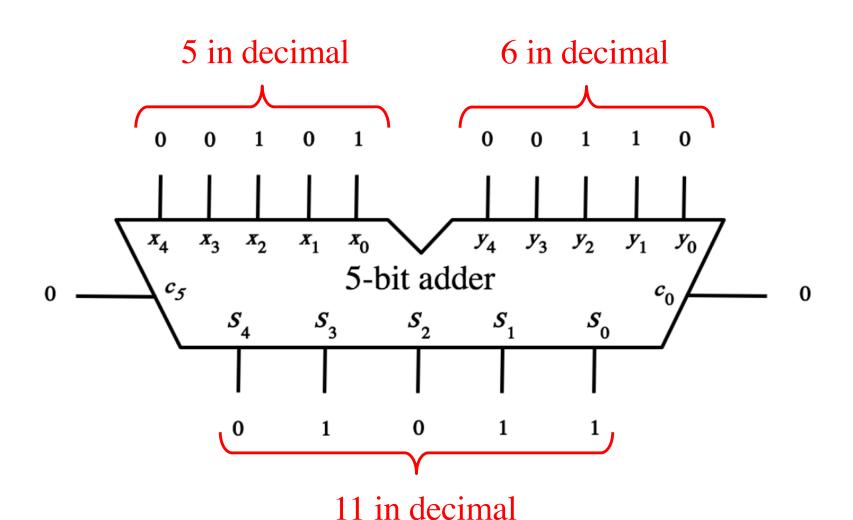

| _ 82 | _ 48 | _ 32 |
|------|------|------|
| 61   | 26   | 11   |
| ??   | ??   | ??   |

| _ 82 | _ 48       | _ 32 |
|------|------------|------|
| 61   | <b>2</b> 6 | 11   |
| 21   | 22         | 21   |

#### The problems in which row are easier to calculate?

#### The problems in which row are easier to calculate?

| 82 |
|----|
| 61 |
| 21 |

Why?

$$82 - 64 = 82 + 100 - 100 - 64$$

$$82 - 64 = 82 + 100 - 100 - 64$$

$$= 82 + (100 - 64) - 100$$

$$82 - 64 = 82 + 100 - 100 - 64$$

$$= 82 + (100 - 64) - 100$$

$$= 82 + (99 + 1 - 64) - 100$$

$$82 - 64 = 82 + 100 - 100 - 64$$

$$= 82 + (100 - 64) - 100$$

$$= 82 + (99 + 1 - 64) - 100$$

$$= 82 + (99 - 64) + 1 - 100$$

$$82 - 64 = 82 + 100 - 100 - 64$$

$$= 82 + (100 - 64) - 100$$

$$= 82 + (99 + 1 - 64) - 100$$

Does not require borrows

$$= 82 + (99 - 64) + 1 - 100$$

# 9's Complement (subtract each digit from 9)

## 10's Complement (subtract each digit from 9 and add 1 to the result)

$$\begin{array}{r}
-99 \\
-64 \\
\hline
35 + 1 = 36
\end{array}$$

$$82 - 64 = 82 + (99 - 64) + 1 - 100$$

$$82 - 64 = 82 + (99 - 64) + 1 - 100$$

$$82 - 64 = 82 + (99 - 64) + 1 - 100$$
  
=  $82 + 35 + 1 - 100$ 

$$82 - 64 = 82 + (99 - 64) + 1 - 100$$

$$= 82 + 35 + 1 - 100$$

$$82 - 64 = 82 + 99 - 64) + 1 - 100$$

$$= 82 + 35 + 1 - 100$$

$$= 82 + 36 - 100$$

$$82 - 64 = 82 + 99 - 64 + 1 - 100$$

$$= 82 + 35 + 1 - 100$$

$$= 82 + 36 - 100$$
// Add the first two.
$$= 118 - 100$$

$$82 - 64 = 82 + 99 - 64 + 1 - 100$$

$$= 82 + 35 + 1 - 100$$

$$= 82 + 36 - 100$$
// Add the first two.
$$= 18$$
// No need to subtract 100.
$$= 18$$

## Formats for representation of integers

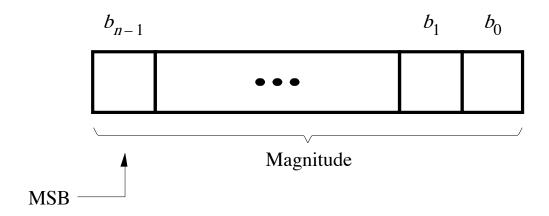

(a) Unsigned number

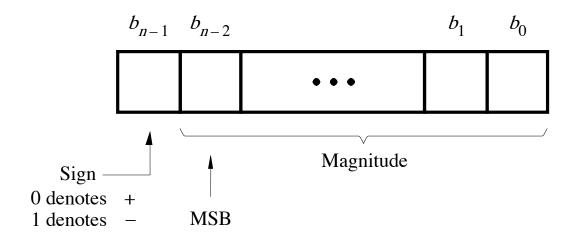

(b) Signed number

[ Figure 3.7 from the textbook ]

## **Unsigned Representation**

| _ | _ | <del>_</del> | _ | _ | <del>_</del> | _ | $2^0$ |
|---|---|--------------|---|---|--------------|---|-------|
| 0 | 0 | 1            | 0 | 1 | 1            | 0 | 0     |

This represents +44.

## **Unsigned Representation**

| 27 | <del>_</del> | _ | _ | _ |   | _ | _ |
|----|--------------|---|---|---|---|---|---|
| 1  | 0            | 1 | 0 | 1 | 1 | 0 | 0 |

This represents + 172.

## Three Different Ways to Represent Negative Integer Numbers

- Sign and magnitude
- 1's complement
- 2's complement

## Three Different Ways to Represent Negative Integer Numbers

- Sign and magnitude
- 1's complement
- 2's complement

only this method is used in modern computers

| $b_3b_2b_1b_0$ | Sign and<br>magnitude | 1's complement | 2's complement |
|----------------|-----------------------|----------------|----------------|
| 0111           | +7                    | +7             | +7             |
| 0110           | +6                    | +6             | +6             |
| 0101           | +5                    | +5             | +5             |
| 0100           | +4                    | +4             | +4             |
| 0011           | +3                    | +3             | +3             |
| 0010           | +2                    | +2             | +2             |
| 0001           | +1                    | +1             | +1             |
| 0000           | +0                    | +0             | +0             |
| 1000           | -0                    | -7             | -8             |
| 1001           | -1                    | -6             | -7             |
| 1010           | -2                    | -5             | -6             |
| 1011           | -3                    | -4             | -5             |
| 1100           | -4                    | -3             | -4             |
| 1101           | -5                    | -2             | -3             |
| 1110           | -6                    | -1             | -2             |
| 1111           | -7                    | -0             | -1             |

| $b_3b_2b_1b_0$ | Sign and<br>magnitude | 1's complement | 2's complement |
|----------------|-----------------------|----------------|----------------|
| 0111           | +7                    | +7             | +7             |
| 0110           | +6                    | +6             | +6             |
| 0101           | +5                    | +5             | +5             |
| 0100           | +4                    | +4             | +4             |
| 0011           | +3                    | +3             | +3             |
| 0010           | +2                    | +2             | +2             |
| 0001           | +1                    | +1             | +1             |
| 0000           | +0                    | +0             | +0             |
| 1000           | -0                    | -7             | -8             |
| 1001           | -1                    | -6             | -7             |
| 1010           | -2                    | -5             | -6             |
| 1011           | -3                    | -4             | -5             |
| 1100           | -4                    | -3             | -4             |
| 1101           | -5                    | -2             | -3             |
| 1110           | -6                    | -1             | -2             |
| 1111           | -7                    | -0             | -1             |

The top half is the same in all three representations. It corresponds to the positive integers.

| $b_3b_2b_1b_0$ | Sign and<br>magnitude | 1's complement | 2's complement |
|----------------|-----------------------|----------------|----------------|
| 0111           | +7                    | +7             | +7             |
| 0110           | +6                    | +6             | +6             |
| 0101           | +5                    | +5             | +5             |
| 0100           | +4                    | +4             | +4             |
| 0011           | +3                    | +3             | +3             |
| 0010           | +2                    | +2             | +2             |
| 0001           | +1                    | +1             | +1             |
| 0000           | +0                    | +0             | +0             |
| 1000           | -0                    | -7             | -8             |
| 1001           | -1                    | -6             | -7             |
| 1010           | -2                    | -5             | -6             |
| 1011           | -3                    | -4             | -5             |
| 1100           | -4                    | -3             | -4             |
| 1101           | -5                    | -2             | -3             |
| 1110           | -6                    | -1             | -2             |
| 1111           | -7                    | -0             | -1             |

In all three representations the first bit represents the sign. If that bit is 1, then the number is negative.

| $b_3b_2b_1b_0$ | Sign and<br>magnitude | 1's complement | 2's complement |
|----------------|-----------------------|----------------|----------------|
| 0111           | +7                    | +7             | +7             |
| 0110           | +6                    | +6             | +6             |
| 0101           | +5                    | +5             | +5             |
| 0100           | +4                    | +4             | +4             |
| 0011           | +3                    | +3             | +3             |
| 0010           | +2                    | +2             | +2             |
| 0001           | +1                    | +1             | +1             |
| 0000           | +0                    | +0             | +0             |
| 1000           | -0                    | -7             | -8             |
| 1001           | $\overline{-1}$       | -6             | -7             |
| 1010           | -2                    | -5             | -6             |
| 1011           | -3                    | -4             | -5             |
| 1100           | -4                    | -3             | -4             |
| 1101           | -5                    | -2             | -3             |
| 1110           | -6                    | -1             | -2             |
| 1111           | -7                    | -0             | -1             |

Notice that in this representation there are two zeros!

#### Interpretation of four-bit signed integers

| $b_3b_2b_1b_0$ | Sign and<br>magnitude | 1's complement | 2's complement |
|----------------|-----------------------|----------------|----------------|
| 0111           | +7                    | +7             | +7             |
| 0110           | +6                    | +6             | +6             |
| 0101           | +5                    | +5             | +5             |
| 0100           | +4                    | +4             | +4             |
| 0011           | +3                    | +3             | +3             |
| 0010           | +2                    | +2             | +2             |
| 0001           | +1                    | +1             | +1             |
| 0000           | +0                    | +0             | +0             |
| 1000           | -0                    | -7             | -8             |
| 1001           | -1                    | -6             | -7             |
| 1010           | -2                    | -5             | -6             |
| 1011           | -3                    | -4             | -5             |
| 1100           | -4                    | -3             | -4             |
| 1101           | -5                    | -2             | -3             |
| 1110           | -6                    | _1_            | -2             |
| 1111           | -7                    | -0             | -1             |

There are two zeros in this representation as well!

#### Interpretation of four-bit signed integers

| $b_3b_2b_1b_0$ | Sign and<br>magnitude | 1's complement | 2's complement |
|----------------|-----------------------|----------------|----------------|
| 0111           | +7                    | +7             | +7             |
| 0110           | +6                    | +6             | +6             |
| 0101           | +5                    | +5             | +5             |
| 0100           | +4                    | +4             | +4             |
| 0011           | +3                    | +3             | +3             |
| 0010           | +2                    | +2             | +2             |
| 0001           | +1                    | +1             | +1             |
| 0000           | +0                    | +0             | +0             |
| 1000           | -0                    | -7             | -8             |
| 1001           | -1                    | -6             | -7             |
| 1010           | -2                    | -5             | -6             |
| 1011           | -3                    | -4             | -5             |
| 1100           | -4                    | -3             | -4             |
| 1101           | -5                    | -2             | -3             |
| 1110           | -6                    | -1             | -2             |
| 1111           | -7                    | -0             | -1             |

In this representation there is one more negative number.

#### Sign and Magnitude

## Sign and Magnitude Representation (using the left-most bit as the sign)

| sign | $2^6$ | $2^5$ | $2^4$ | $2^3$ | $2^2$ | $2^1$ | $2^0$ |
|------|-------|-------|-------|-------|-------|-------|-------|
| 0    | 0     | 1     | 0     | 1     | 1     | 0     | 0     |

This represents +44.

## Sign and Magnitude Representation (using the left-most bit as the sign)

| sign | $2^6$ | $2^5$ | $2^4$ | $2^3$ | $2^2$ | $2^1$ | $2^0$ |
|------|-------|-------|-------|-------|-------|-------|-------|
| 1    | 0     | 1     | 0     | 1     | 1     | 0     | 0     |

This represents -44.

# Circuit for negating a number stored in sign and magnitude representation

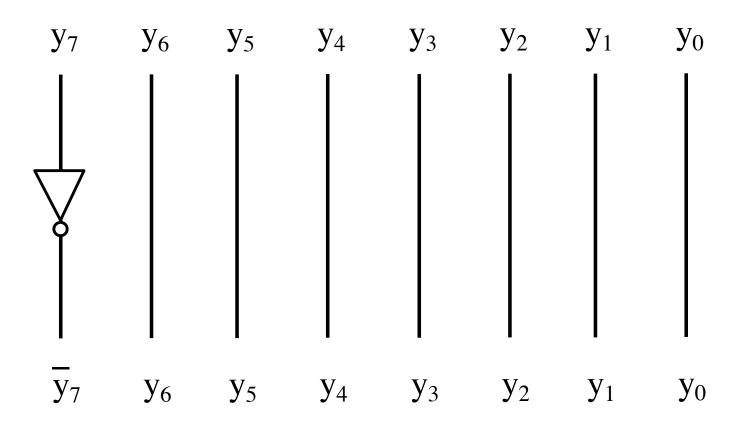

# Circuit for negating a number stored in sign and magnitude representation

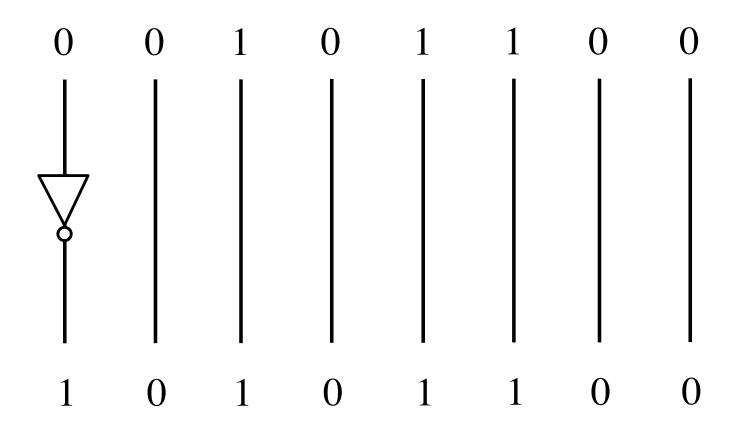

### 1's Complement

Let K be the negative equivalent of an n-bit positive number P.

Then, in 1's complement representation K is obtained by subtracting P from  $2^n - 1$ , namely

$$K = (2^n - 1) - P$$

This means that K can be obtained by inverting all bits of P.

Let K be the negative equivalent of an 8-bit positive number P.

Then, in 1's complement representation K is obtained by subtracting P from  $2^8 - 1$ , namely

$$K = (2^8 - 1) - P = 255 - P$$

This means that K can be obtained by inverting all bits of P.

Provided that P is between 0 and 127, because the most significant bit must be zero to indicate that it is positive.

| sign | 26 | 25 | 24 | $2^3$ | $2^2$ | $2^1$ | $2^0$ |
|------|----|----|----|-------|-------|-------|-------|
| 0    | O  | 1  | 0  | 1     | 1     | 0     | 0     |

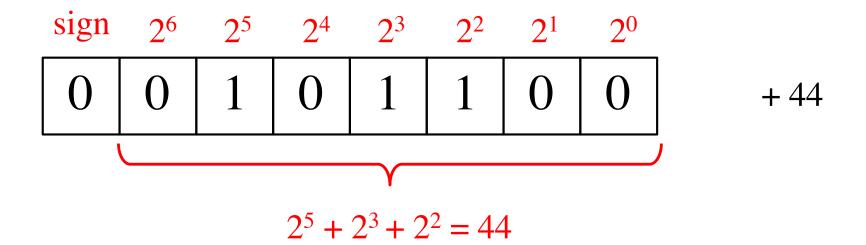

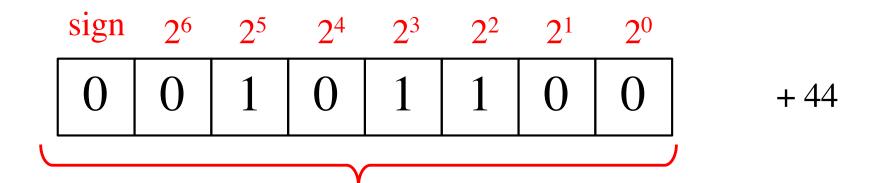

+ 44 in 1's complement representation

| sign | _ |   |   | _ |   | _ | $2^0$ |      |
|------|---|---|---|---|---|---|-------|------|
| 0    | 0 | 1 | 0 | 1 | 1 | 0 | 0     | + 44 |

| sign | $2^6$ | $2^5$ | 24 | $2^3$ | $2^2$ | $2^1$ | $2^0$ |      |
|------|-------|-------|----|-------|-------|-------|-------|------|
| 1    | 1     | 0     | 1  | 0     | 0     | 1     | 1     | - 44 |

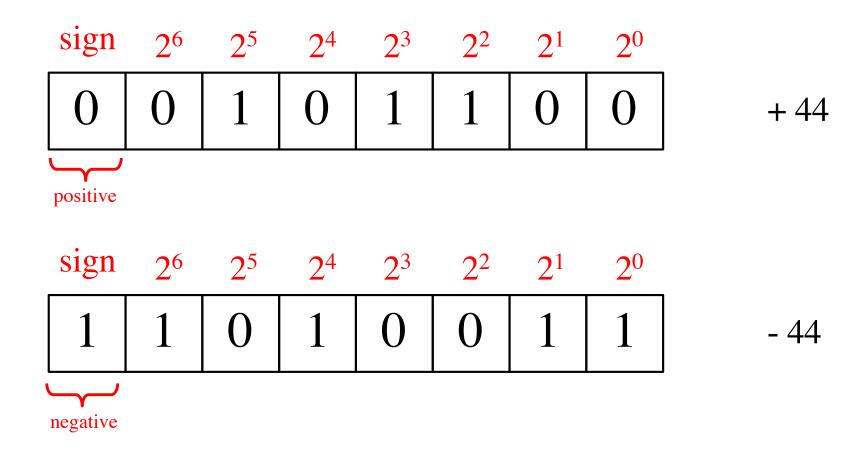

$$2^7 + 2^6 + 2^4 + 2^1 + 2^0 = 211$$
 (as unsigned)

| sign | _ |   | _ |   | _ | _ | $2^0$ |      |
|------|---|---|---|---|---|---|-------|------|
| 0    | 0 | 1 | 0 | 1 | 1 | 0 | 0     | + 44 |

211 = 255 - 44 (as unsigned)

| sign | 26 | 25 | 24 | $2^3$ | $2^2$ | $2^1$ | 20 | _    |
|------|----|----|----|-------|-------|-------|----|------|
| 0    | 0  | 1  | 0  | 1     | 1     | 0     | 0  | + 44 |

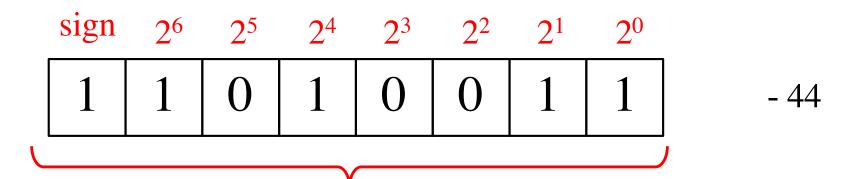

- 44 in 1's complement representation

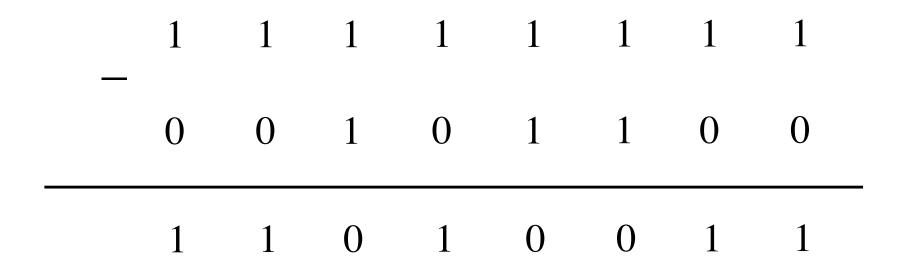

No need to borrow!

| 1     | 1 | 0 | 1 | 0 | 0 | 1 | 1 |  |
|-------|---|---|---|---|---|---|---|--|
| 0     | 0 | 1 | 0 | 1 | 1 | 0 | 0 |  |
| <br>1 | 1 | 1 | 1 | 1 | 1 | 1 | 1 |  |

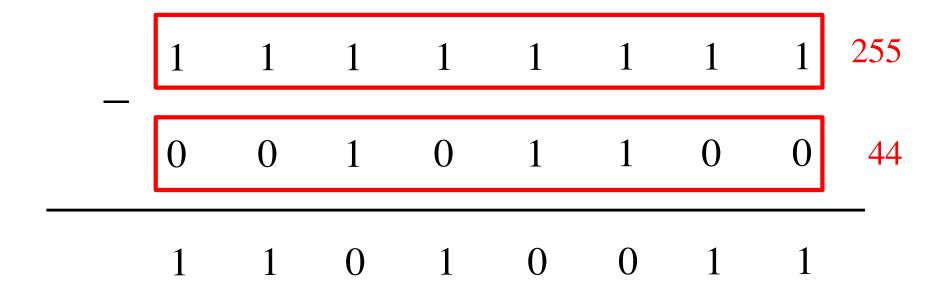

211 = 255 - 44 (as unsigned)

211 = 255 - 44 (as unsigned)

or

- 44 in 1's complement representation

# Circuit for negating a number stored in 1's complement representation

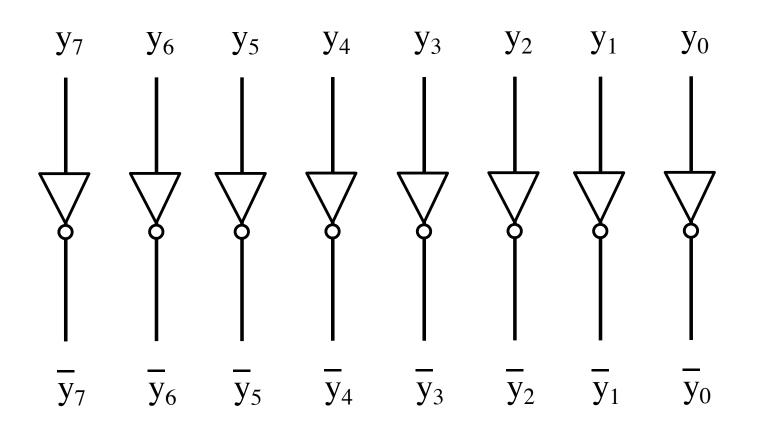

# Circuit for negating a number stored in 1's complement representation

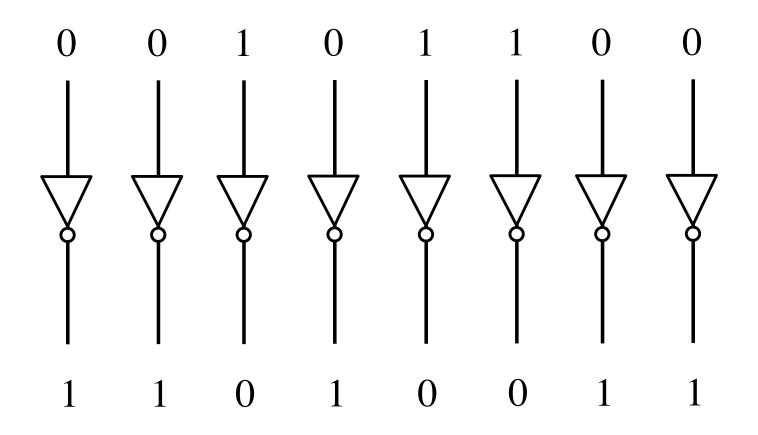

# This works in reverse too (from negative to positive)

| sign | 26 | 25 | 24 | 23 | $2^2$ | $2^1$ | $2^0$ |
|------|----|----|----|----|-------|-------|-------|
| 1    | 1  | 0  | 1  | 0  | O     | 1     | 1     |

- 44

| sign | $2^6$ | 25 | 24 | 23 | $2^2$ | $2^1$ | $2^0$ |      |
|------|-------|----|----|----|-------|-------|-------|------|
| 1    | 1     | 0  | 1  | 0  | 0     | 1     | 1     | - 44 |

| sign | 26 | 25 | 24 | $2^3$ | $2^2$ | $2^1$ | $2^0$ |      |
|------|----|----|----|-------|-------|-------|-------|------|
| 0    | 0  | 1  | 0  | 1     | 1     | 0     | 0     | + 44 |

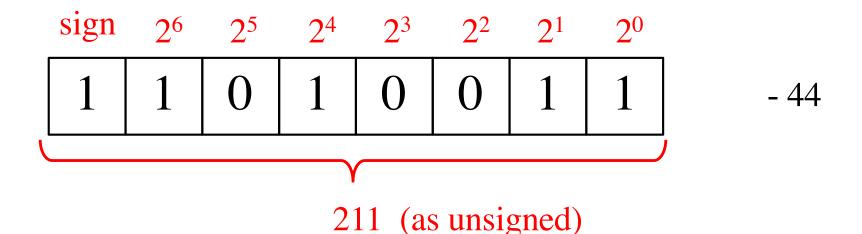

44 = 255 - 211 (as unsigned)

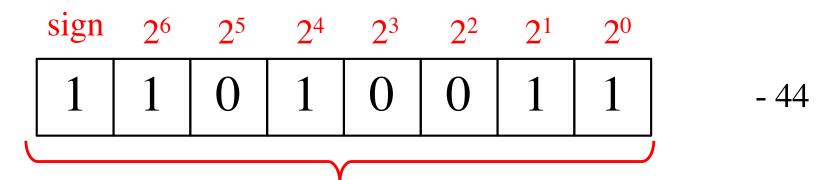

- 44 in 1's complement representation

+ 44 in 1's complement representation

## Negate these numbers stored in 1's complement representation

0 1 0 1

1011

1 1 1 0

0 1 1 1

### Negate these numbers stored in 1's complement representation

| 0 1 0 1 | 1 0 1 1 |
|---------|---------|
| 1010    | 0100    |

Just flip 1's to 0's and vice versa.

### Negate these numbers stored in 1's complement representation

$$0\ 1\ 0\ 1 = +5$$

$$1\ 0\ 1\ 0 = -5$$

$$1 \ 0 \ 1 \ 1 = -4$$

$$0\ 1\ 0\ 0 = +4$$

$$1\ 1\ 1\ 0 = -1$$

$$0\ 0\ 0\ 1 = +1$$

$$0.1111 = +7$$

$$1\ 0\ 0\ 0 = -7$$

Just flip 1's to 0's and vice versa.

# Addition of two numbers stored in 1's complement representation

#### There are four cases to consider

$$\bullet$$
 (-5) + (+2)

$$\bullet$$
 (+5) + (-2)

$$\bullet$$
 (-5) + (-2)

#### There are four cases to consider

• 
$$(-5)$$
 +  $(-2)$  negative plus negative

$$\begin{array}{c} (+5) \\ +(+2) \\ \hline (+7) \end{array} \qquad \begin{array}{c} 0\ 1\ 0\ 1 \\ +\ 0\ 0\ 1\ 0 \\ \hline \hline 0\ 1\ 1\ 1 \end{array}$$

| $b_3b_2b_1b_0$                                                                       | 1's complement                                                                                    |
|--------------------------------------------------------------------------------------|---------------------------------------------------------------------------------------------------|
| 0111<br>0110<br>0101<br>0100<br>0011<br>0010<br>0001<br>0000<br>1000<br>1001<br>1011 | +7<br>+6<br>+5<br>+4<br>+3<br>+2<br>+1<br>+0<br>-7<br>-6<br>-5<br>-4                              |
| 1011<br>1100<br>1101<br>1110<br>1111                                                 | $     \begin{array}{r}       -4 \\       -3 \\       -2 \\       -1 \\       -0     \end{array} $ |

$$\begin{array}{ccc}
(+5) & & 0 & 1 & 0 & 1 \\
+ & (+2) & & + & 0 & 0 & 1 & 0 \\
\hline
(+7) & & & \hline
0 & 1 & 1 & 1 & 1
\end{array}$$

| $b_3b_2b_1b_0$ | 1's complement |
|----------------|----------------|
| 0111           | +7             |
| 0110           | +6             |
| 0101           | +5             |
| 0100           | +4             |
| 0011           | +3             |
| 0010           | +2             |
| 0001           | +1             |
| 0000           | +0             |
| 1000           | -7             |
| 1001           | -6             |
| 1010           | -5             |
| 1011           | -4             |
| 1100           | -3             |
| 1101           | -2             |
| 1110           | -1             |
| 1111           | -0             |

$$\begin{array}{ccc} (-5) & & 1010 \\ +(+2) & & +0010 \\ \hline (-3) & & \hline 1100 \end{array}$$

| $b_3b_2b_1b_0$                                                                                               | 1's complement                                                           |
|----------------------------------------------------------------------------------------------------|--------------------------------------------------------------------------|
| 0111<br>0110<br>0101<br>0100<br>0011<br>0010<br>0001<br>0000<br>1000<br>1001<br>1011<br>1100<br>1101<br>1110 | +7 $+6$ $+5$ $+4$ $+3$ $+2$ $+1$ $+0$ $-7$ $-6$ $-5$ $-4$ $-3$ $-2$ $-1$ |
| 1111                                                                                                    | -0                                                                       |

| $b_3b_2b_1b_0$ | 1's complement |
|----------------|----------------|
| 0111           | +7             |
| 0110           | +6             |
| 0101           | +5             |
| 0100           | +4             |
| 0011           | +3             |
| 0010           | +2             |
| 0001           | +1             |
| 0000           | +0             |
| 1000           | -7             |
| 1001           | -6             |
| 1010           | -5             |
| 1011           | -4             |
| 1100           | -3             |
| 1101           | -2             |
| 1110           | -1             |
| 1111           | -0             |

$$\begin{array}{ccc} (+5) & & 0 & 1 & 0 & 1 \\ +(-2) & & & +1 & 1 & 0 & 1 \\ \hline (+3) & & & 1 & 0 & 0 & 1 & 0 \end{array}$$

| $b_3b_2b_1b_0$                                                                       | 1's complement                                                                                    |
|--------------------------------------------------------------------------------------|---------------------------------------------------------------------------------------------------|
| 0111<br>0110<br>0101<br>0100<br>0011<br>0010<br>0001<br>0000<br>1000<br>1001<br>1011 | +7<br>+6<br>+5<br>+4<br>+3<br>+2<br>+1<br>+0<br>-7<br>-6<br>-5<br>-4                              |
| 1011<br>1100<br>1101<br>1110<br>1111                                                 | $     \begin{array}{r}       -4 \\       -3 \\       -2 \\       -1 \\       -0     \end{array} $ |

| $b_3b_2b_1b_0$ | 1's complement |
|----------------|----------------|
| 0111           | +7             |
| 0110           | +6             |
| 0101           | +5             |
| 0100           | +4             |
| 0011           | +3             |
| 0010           | +2             |
| 0001           | +1             |
| 0000           | +0             |
| 1000           | -7             |
| 1001           | -6             |
| 1010           | -5             |
| 1011           | -4             |
| 1100           | -3             |
| 1101           | -2             |
| 1110           | -1             |
| 1111           | -0             |

$$(+5)$$
 $+(-2)$ 
 $+1101$ 
 $(+3)$ 
 $10010$ 

But this is 2!

| $b_3b_2b_1b_0$ | 1's complement |
|----------------|----------------|
| 0111           | +7             |
| 0111           | +6             |
|                |                |
| 0101           | +5             |
| 0100           | +4             |
| 0011           | +3             |
| 0010           | +2             |
| 0001           | +1             |
| 0000           | +0             |
| 1000           | -7             |
| 1001           | -6             |
| 1010           | -5             |
| 1011           | -4             |
| 1100           | -3             |
| 1101           | -2             |
| 1110           | -1             |
| 1111           | -0             |
|                |                |

We need to perform one more addition to get the result.

| $b_3b_2b_1b_0$ | 1's complement |
|----------------|----------------|
| 0111           | +7             |
| 0110           | +6             |
| 0101           | +5             |
| 0100           | +4             |
| 0011           | +3             |
| 0010           | +2             |
| 0001           | +1             |
| 0000           | +0             |
| 1000           | -7             |
| 1001           | -6             |
| 1010           | -5             |
| 1011           | -4             |
| 1100           | -3             |
| 1101           | -2             |
| 1110           | -1             |
| 1111           | -0             |
|                |                |

We need to perform one more addition to get the result.

|                                                                              | 4,                                                                                                    |
|------------------------------------------------------------------------------|----------------------------------------------------------------------------------------------------|
| $b_3b_2b_1b_0$                                                               | 1's complement                                                                                                    |
| 0111                                                                         | +7                                                                                                    |
| 0110                                                                         | +6                                                                                                    |
| 0101                                                                         | +5                                                                                                    |
| 0100                                                                         | +4                                                                                                    |
| 0011                                                                         | +3                                                                                                    |
| 0010                                                                         | +2                                                                                                    |
| 0001                                                                         | +1                                                                                                    |
| 0000                                                                         | +0                                                                                                    |
| 1000                                                                         | -7                                                                                                    |
| 1001                                                                         | -6                                                                                                    |
| 1010                                                                         | -5                                                                                                    |
| 1011                                                                         | -4                                                                                                    |
| 1100                                                                         | -3                                                                                                    |
| 1101                                                                         | -2                                                                                                    |
| 1110                                                                         | -1                                                                                                    |
| 1111                                                                         | -0                                                                                                    |
| 0010<br>0001<br>0000<br>1000<br>1001<br>1010<br>1011<br>1100<br>1101<br>1110 | $     \begin{array}{r}       +2 \\       +1 \\       +0 \\       -7 \\       -6 \\       -5 \\       -4 \\       -3 \\       -2 \\       -1 \\    \end{array} $ |

$$\begin{array}{ccc}
 & (-5) & 1010 \\
 + (-2) & + 1101 \\
\hline
 & (-7) & 1011
\end{array}$$

| $b_3b_2b_1b_0$                                                                                               | 1's complement                                                                   |
|----------------------------------------------------------------------------------------------------|----------------------------------------------------------------------------------|
| 0111<br>0110<br>0101<br>0100<br>0011<br>0010<br>0001<br>0000<br>1000<br>1001<br>1010<br>1011<br>1100<br>1101 | +7<br>+6<br>+5<br>+4<br>+3<br>+2<br>+1<br>+0<br>-7<br>-6<br>-5<br>-4<br>-3<br>-2 |
| 1110<br>1111                                                                                                 | $ \begin{array}{c} -1 \\ -0 \end{array} $                                        |

$$+\frac{(-5)}{(-7)}$$
  $+\frac{1010}{10111}$ 

| $b_3b_2b_1b_0$ | 1's complement |
|----------------|----------------|
| 0111           | +7             |
| 0110           | +6             |
| 0101           | +5             |
| 0100           | +4             |
| 0011           | +3             |
| 0010           | +2             |
| 0001           | +1             |
| 0000           | +0             |
| 1000           | -7             |
| 1001           | -6             |
| 1010           | -5             |
| 1011           | -4             |
| 1100           | -3             |
| 1101           | -2             |
| 1110           | -1             |
| 1111           | -0             |

$$+\frac{(-5)}{(-7)}$$
  $+\frac{1010}{10111}$ 

But this is +7!

| $b_3b_2b_1b_0$ | 1's complement |
|----------------|----------------|
| 0111           | +7             |
| 0110           | +6             |
| 0101           | +5             |
| 0100           | +4             |
| 0011           | +3             |
| 0010           | +2             |
| 0001           | +1             |
| 0000           | +0             |
| 1000           | -7             |
| 1001           | -6             |
| 1010           | -5             |
| 1011           | -4             |
| 1100           | -3             |
| 1101           | -2             |
| 1110           | -1             |
| 1111           | -0             |
|                |                |

We need to perform one more addition to get the result.

| $b_3b_2b_1b_0$ | 1's complement |
|----------------|----------------|
| 0111           | +7             |
| 0110           | +6             |
| 0101           | +5             |
| 0100           | +4             |
| 0011           | +3             |
| 0010           | +2             |
| 0001           | +1             |
| 0000           | +0             |
| 1000           | -7             |
| 1001           | -6             |
| 1010           | -5             |
| 1011           | -4             |
| 1100           | -3             |
| 1101           | -2             |
| 1110           | -1             |
| 1111           | -0             |
|                |                |

We need to perform one more addition to get the result.

| $b_3b_2b_1b_0$ | 1's complement |
|----------------|----------------|
| 0111           | +7             |
| 0110           | +6             |
| 0101           | +5             |
| 0100           | +4             |
| 0011           | +3             |
| 0010           | +2             |
| 0001           | +1             |
| 0000           | +0             |
| 1000           | -7             |
| 1001           | -6             |
| 1010           | -5             |
| 1011           | -4             |
| 1100           | -3             |
| 1101           | -2             |
| 1110           | -1             |
| 1111           | -0             |
| I              |                |

# Implications for arithmetic operations in 1's complement representation

- We could do addition in 1's complement, but the circuit will need to handle these exceptions.
- In some cases it will run faster that others, thus creating uncertainties in the timing.
- Therefore, 1's complement is not used in practice to do arithmetic operations.
- But it may show up as an intermediary step in doing 2's complement operations.

# 2's Complement

# 2's complement (subtract each digit from 1 and add 1 to the result)

Let K be the negative equivalent of an n-bit positive number P.

Then, in 2's complement representation K is obtained by subtracting P from 2<sup>n</sup>, namely

$$K = 2^n - P$$

# 2's complement (subtract each digit from 1 and add 1 to the result)

Let K be the negative equivalent of an 8-bit positive number P.

Then, in 2's complement representation K is obtained by subtracting P from 2<sup>8</sup>, namely

$$K = 2^8 - P = 256 - P$$

| sign |   | _ | _ | _ | _ |   | _ | _    |
|------|---|---|---|---|---|---|---|------|
| 0    | 0 | 1 | 0 | 1 | 1 | 0 | 0 | + 44 |

| sign | $2^6$ | 25 | $2^4$ | $2^3$ | $2^2$ | $2^1$ | $2^0$ |      |
|------|-------|----|-------|-------|-------|-------|-------|------|
| 0    | 0     | 1  | 0     | 1     | 1     | 0     | 0     | + 44 |

| sign | $2^6$ | $2^5$ | 24 | $2^3$ | $2^2$ | $2^1$ | $2^0$ |      |
|------|-------|-------|----|-------|-------|-------|-------|------|
| 1    | 1     | 0     | 1  | 0     | 1     | 0     | 0     | - 44 |

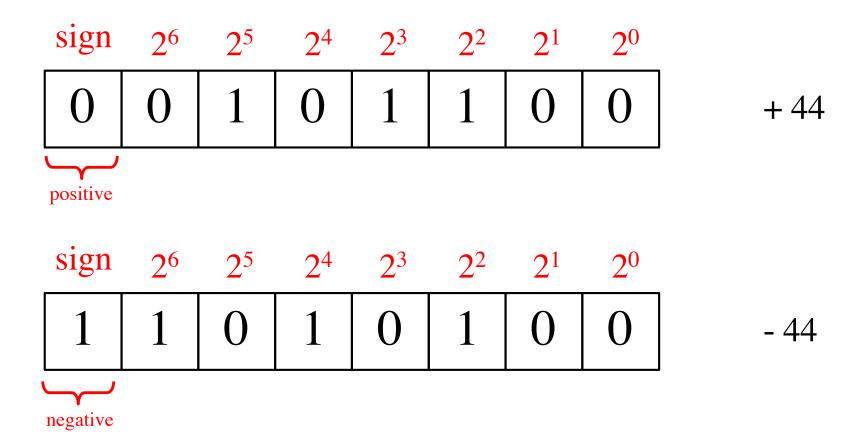

| sign | $2^6$ | 25 | 24 | $2^3$ | $2^2$ | $2^1$ | $2^0$ |      |
|------|-------|----|----|-------|-------|-------|-------|------|
| 0    | 0     | 1  | 0  | 1     | 1     | 0     | 0     | + 44 |

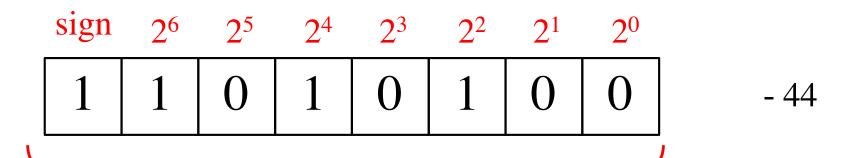

$$212 = 256 - 44$$

### Deriving 2's complement

For a positive n-bit number P, let  $K_1$  and  $K_2$  denote its 1's and 2's complements, respectively.

$$\mathbf{K}_1 = (2^{\mathbf{n}} - 1) - \mathbf{P}$$

$$K_2 = 2^n - P$$

Since  $K_2 = K_1 + 1$ , it is evident that in a logic circuit the 2's complement can be computed by inverting all bits of P and then adding 1 to the resulting 1's-complement number.

### Deriving 2's complement

For a positive 8-bit number P, let  $K_1$  and  $K_2$  denote its 1's and 2's complements, respectively.

$$K_1 = (2^n - 1) - P = 255 - P$$
  
 $K_2 = 2^n - P = 256 - P$ 

Since  $K_2 = K_1 + 1$ , it is evident that in a logic circuit the 2's complement can be computed by inverting all bits of P and then adding 1 to the resulting 1's-complement number.

0 1 0 1

1110

1 1 0 0

0 1 1 1

1 1 1 0

0001

0 1 0 1
1 0 1 0

Invert all bits...

$$\begin{array}{r}
0 \ 1 \ 0 \ 1 \\
+ \ 1 \\
\hline
1 \ 0 \ 1 \ 1
\end{array}$$

$$\begin{array}{c}
1 \ 1 \ 1 \ 0 \\
+ \ 0 \ 0 \ 1 \\
\hline
0 \ 0 \ 1 \ 0
\end{array}$$

$$\begin{array}{c}
1 \ 1 \ 0 \ 0 \\
+ \ & 1 \\
\hline
0 \ 1 \ 0 \ 0
\end{array}$$

$$\begin{array}{c}
0 \ 1 \ 1 \ 1 \\
+ \ 1 \ 0 \ 0 \ 1 \\
\hline
1 \ 0 \ 0 \ 1
\end{array}$$

.. then add 1.

$$\begin{array}{rcl}
1 & 1 & 1 & 0 & = -2 \\
 & & & 0 & 0 & 1 \\
 & & & & 1 \\
\hline
 & & & 0 & 0 & 1 & 0 & = +2
\end{array}$$

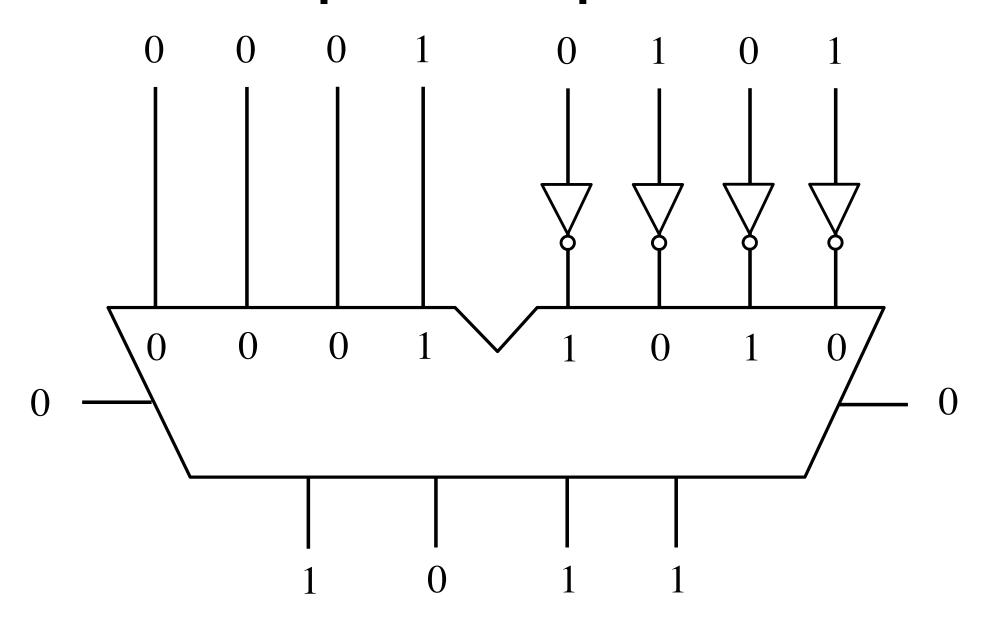

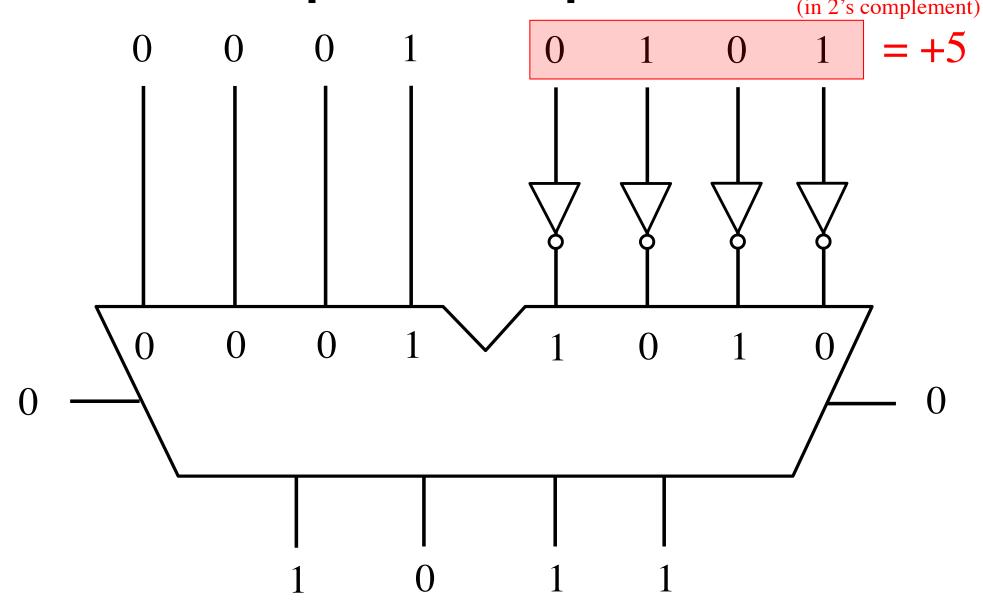

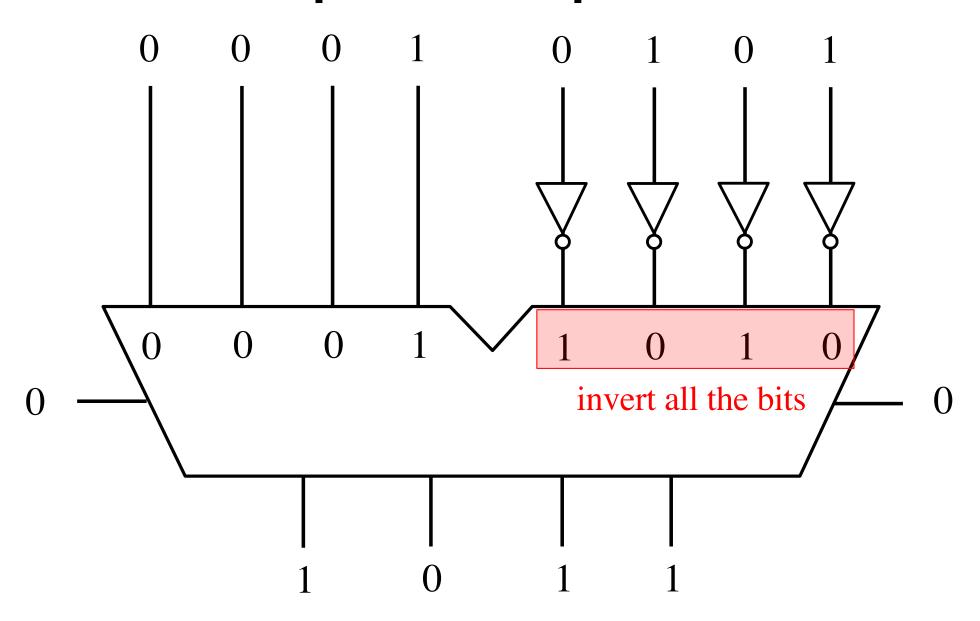

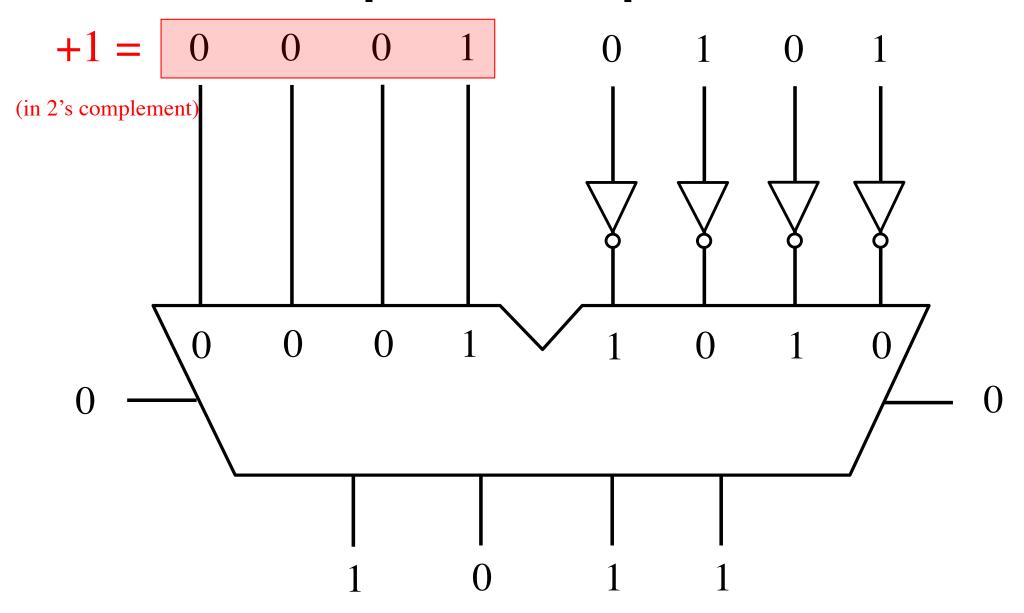

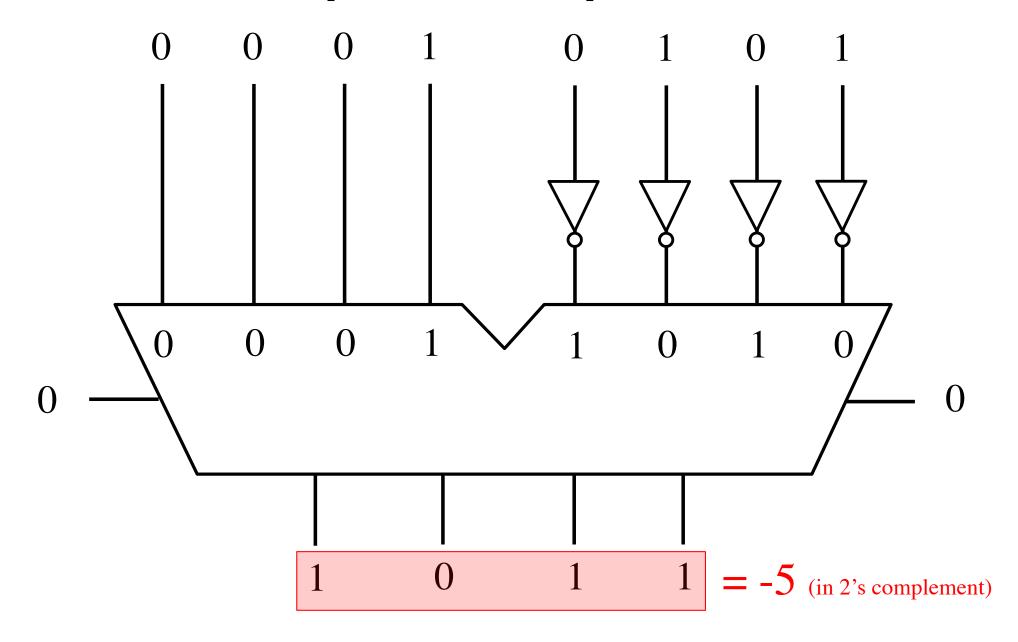

### **Alternative Circuit**

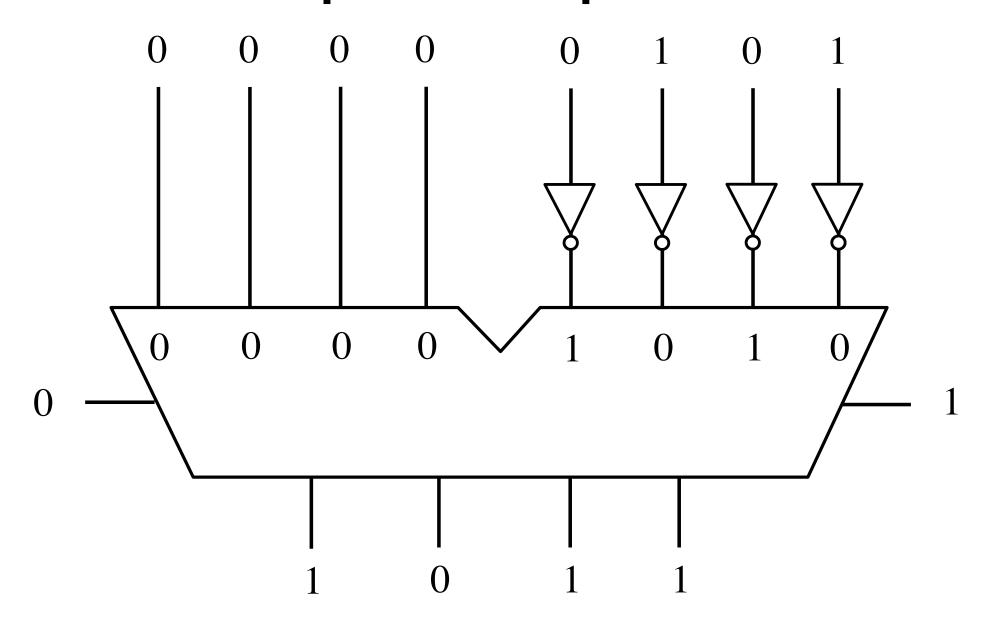

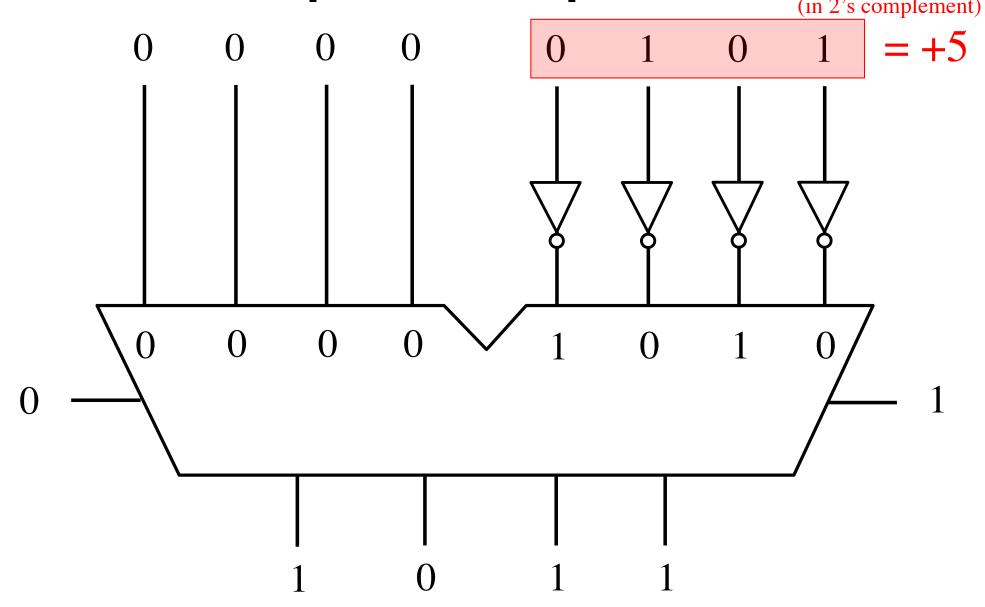

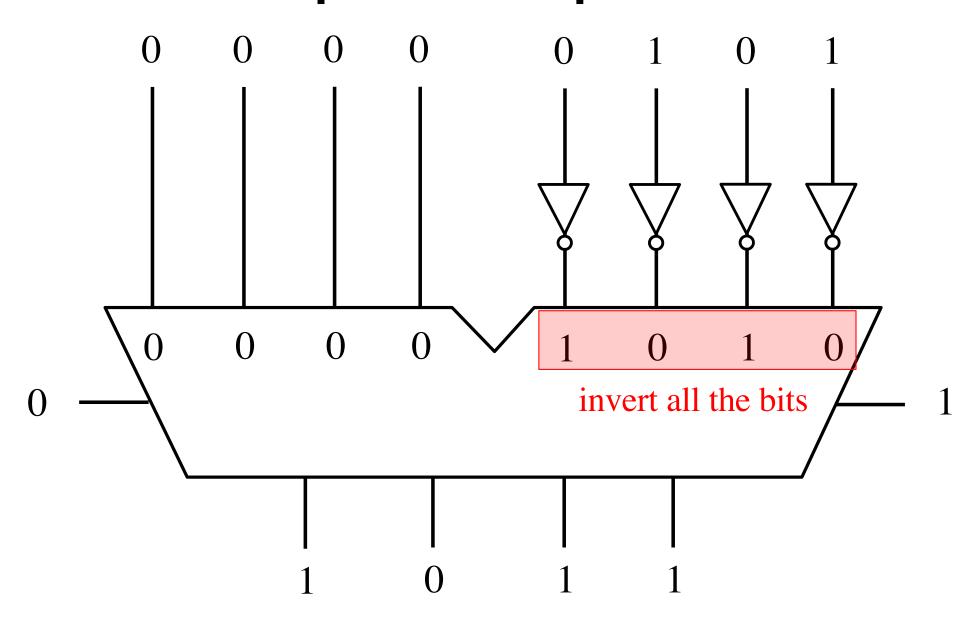

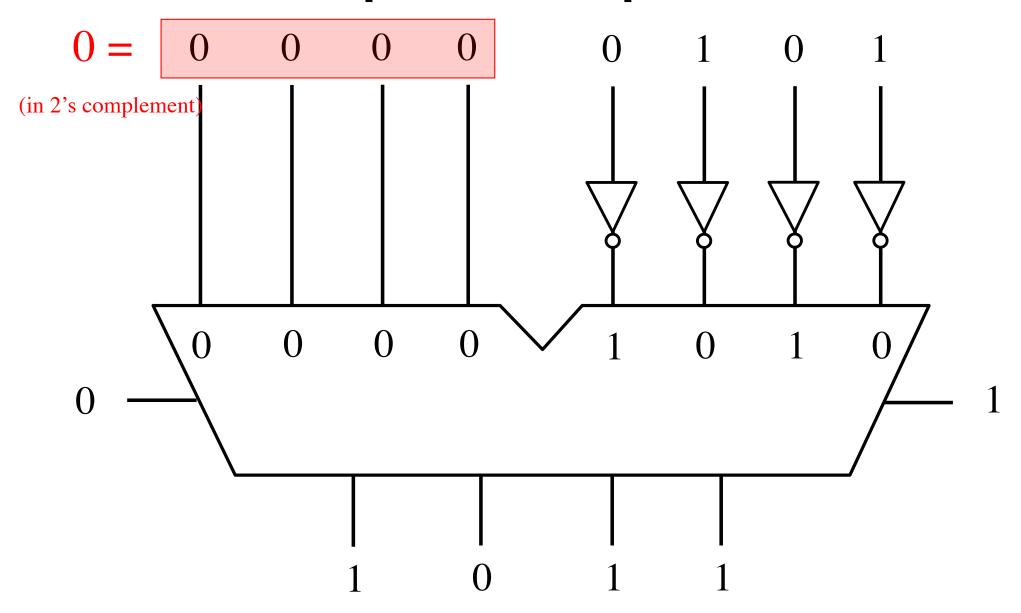

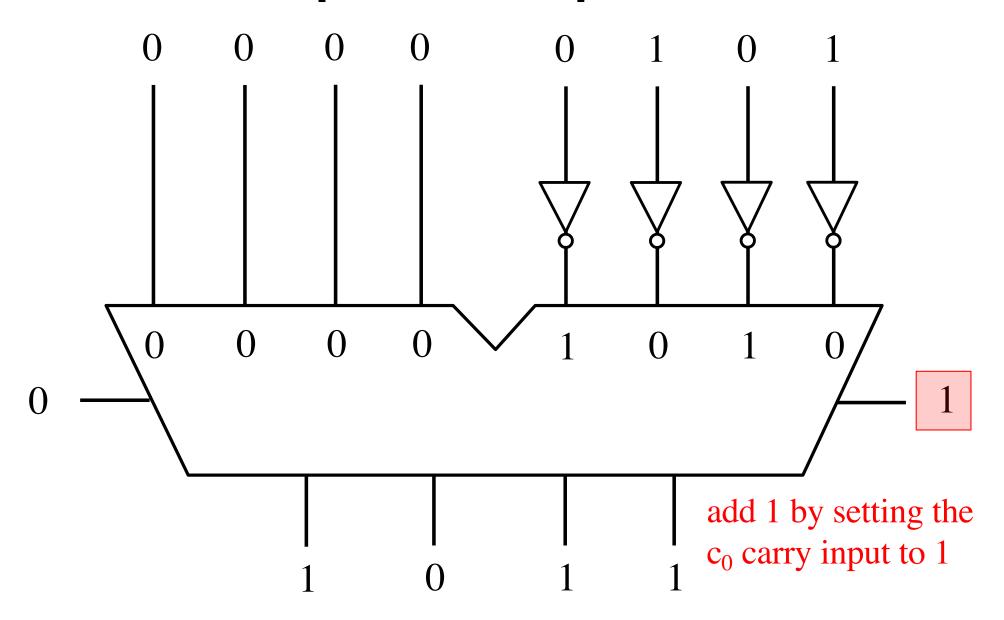

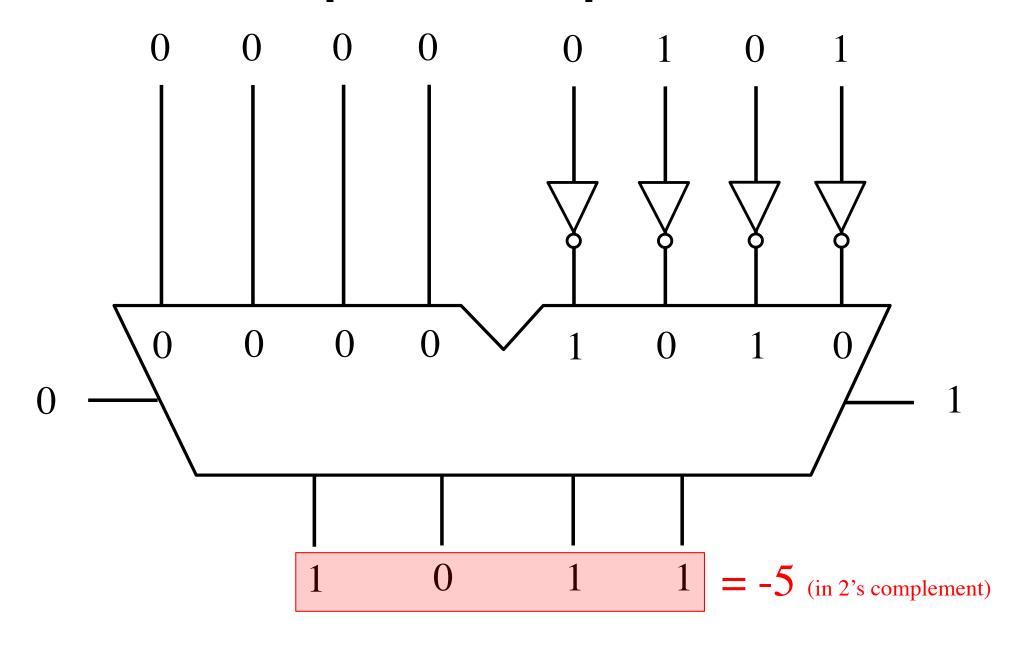

# This also works for negating a negative number, thus making it positive

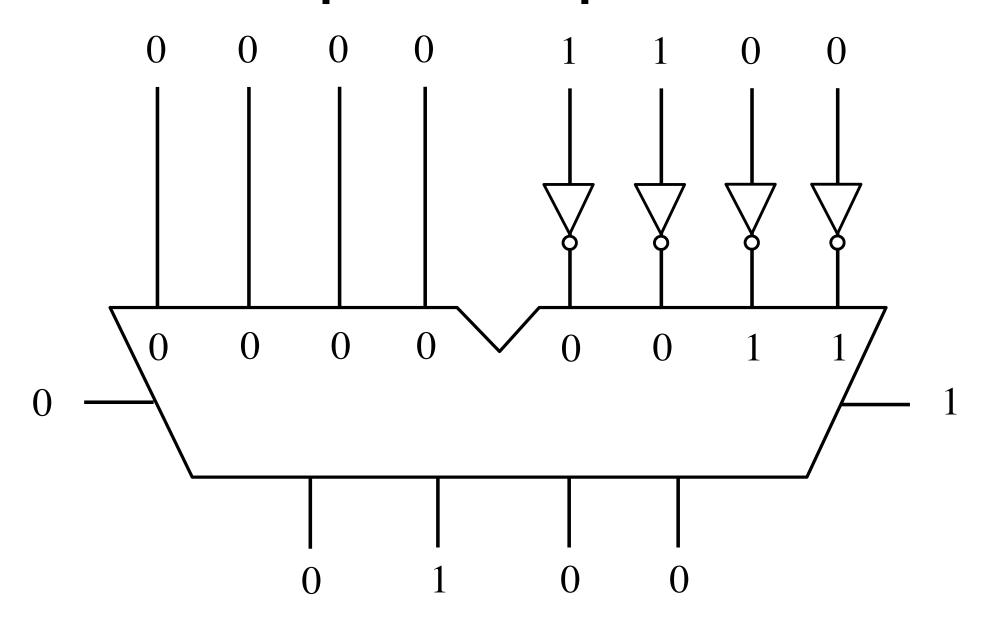

# Circuit #2 for negating a number stored in 2's complement representation (in 2's complement)

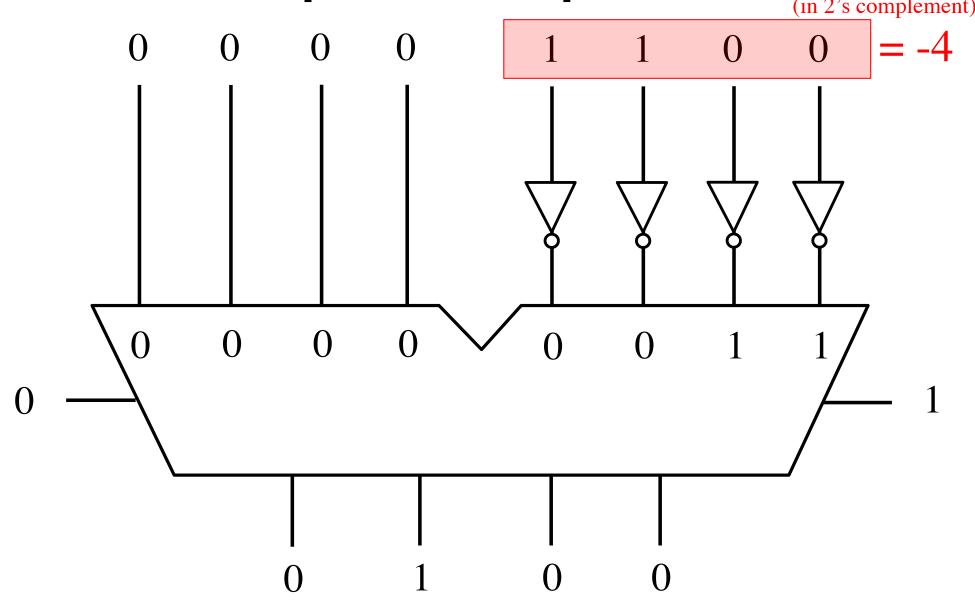

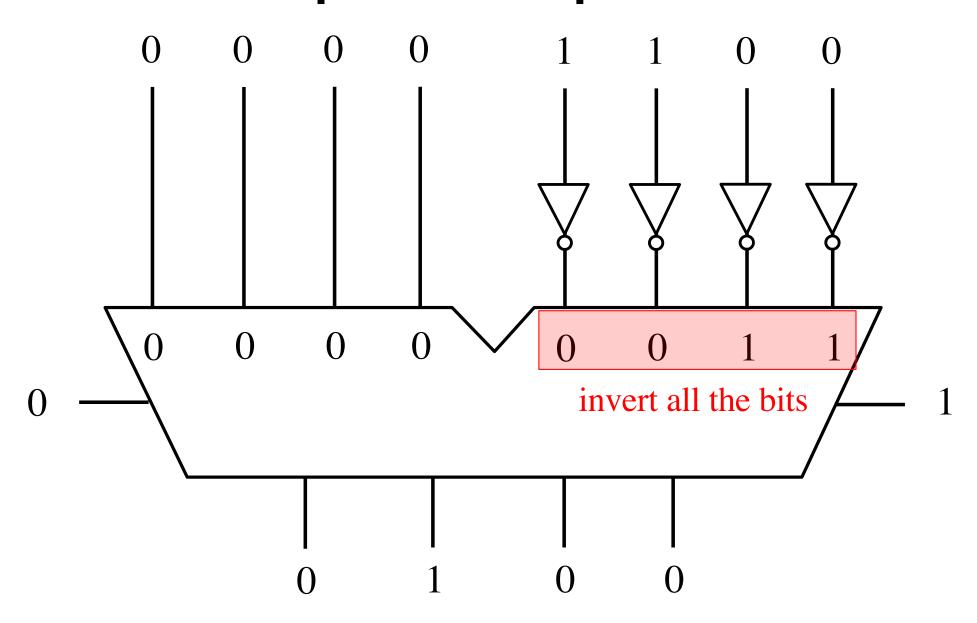

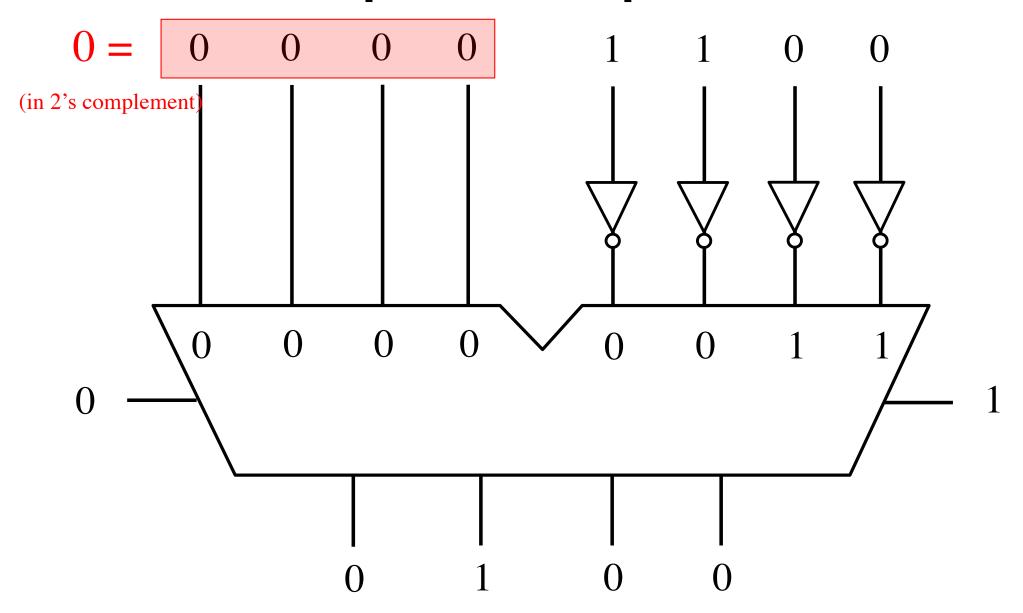

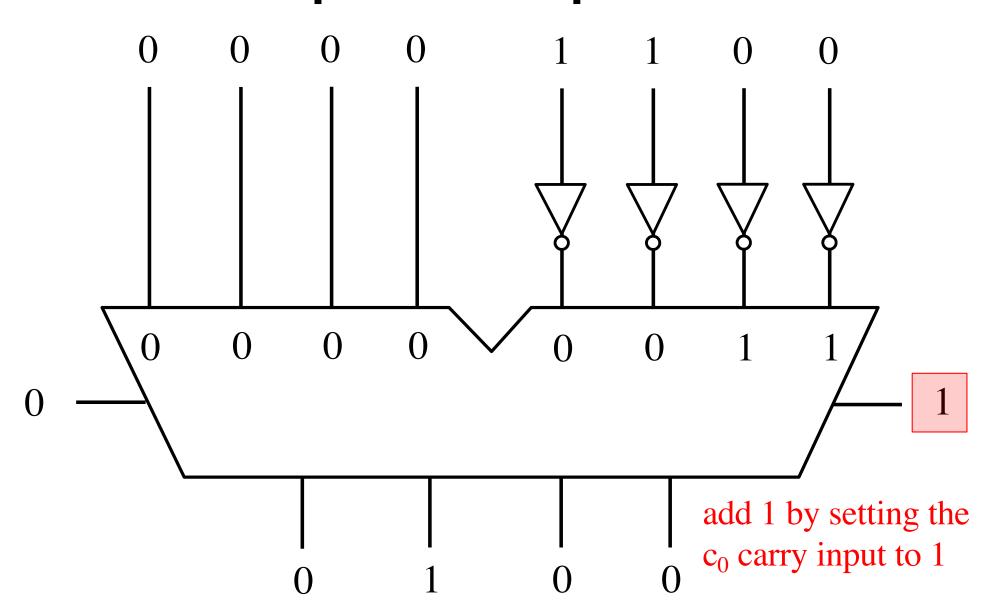

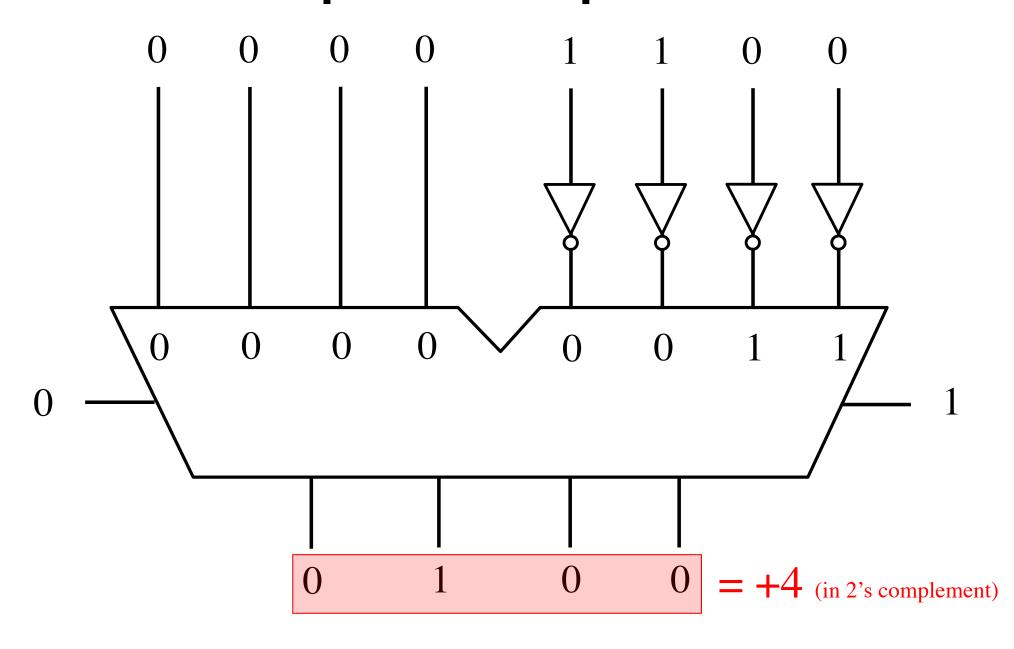

# Quick way (for a human) negate a number stored in 2's complement

- Scan the binary number from right to left
- Copy all bits that are 0 from right to left
- Stop at the first 1
- Copy that 1 as well
- Invert all remaining bits

0 1 0 1

1 1 1 0

1 1 0 0

0 1 1 1

0 1 0 1 1 1 1 0

1 1 0 0 0 1 1 1

. . 0 0

Copy all bits that are 0 from right to left.

Stop at the first 1. Copy that 1 as well.

0 1 0 1

1110

1011

0010

1 1 0 0

0 1 1 1

0 1 0 0

1001

Invert all remaining bits.

$$0\ 1\ 0\ 1 = +5$$

$$1\ 0\ 1\ 1 = -5$$

$$1 \ 1 \ 1 \ 0 = -2$$

$$0 \ 0 \ 1 \ 0 = +2$$

$$1\ 1\ 0\ 0\ = -4$$

$$0\ 1\ 0\ 0\ = +4$$

$$0 \ 1 \ 1 \ 1 = +7$$

$$1\ 0\ 0\ 1\ = -7$$

#### The number circle for 2's complement

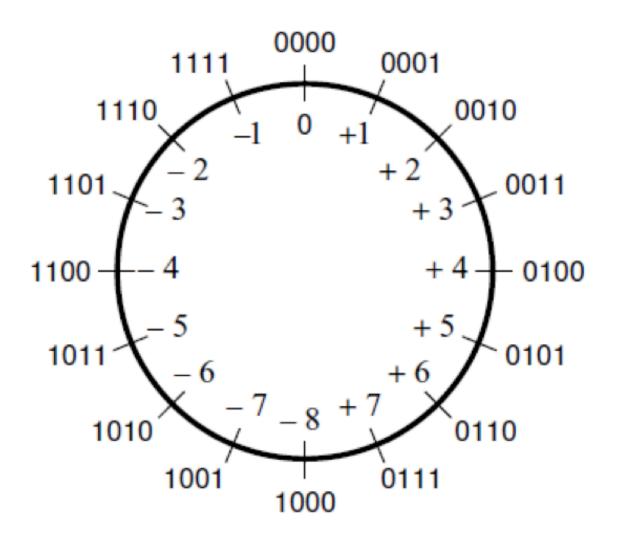

# Addition of two numbers stored in 2's complement representation

$$\bullet$$
 (-5) + (+2)

$$\bullet$$
 (+5) + (-2)

$$\bullet$$
 (-5) + (-2)

• 
$$(-5)$$
 +  $(-2)$  negative plus negative

#### A) Example of 2's complement addition

$$(+5)$$
 $+(+2)$ 
 $+(+7)$ 
 $0101$ 
 $+(+7)$ 

| $b_3b_2b_1b_0$ | 2's complement |  |  |  |
|----------------|----------------|--|--|--|
| 0111           | +7             |  |  |  |
| 0110           | +6             |  |  |  |
| 0101           | +5             |  |  |  |
| 0100           | +4             |  |  |  |
| 0011           | +3             |  |  |  |
| 0010           | +2             |  |  |  |
| 0001           | +1             |  |  |  |
| 0000           | +0             |  |  |  |
| 1000           | -8             |  |  |  |
| 1001           | -7             |  |  |  |
| 1010           | -6             |  |  |  |
| 1011           | -5             |  |  |  |
| 1100           | -4             |  |  |  |
| 1101           | -3             |  |  |  |
| 1110           | -2             |  |  |  |
| 1111           | -1             |  |  |  |

#### B) Example of 2's complement addition

| $b_3b_2b_1b_0$ | 2's complement |  |  |  |  |
|----------------|----------------|--|--|--|--|
| 0111           | 1.7            |  |  |  |  |
|                | +7             |  |  |  |  |
| 0110           | +6             |  |  |  |  |
| 0101           | +5             |  |  |  |  |
| 0100           | +4             |  |  |  |  |
| 0011           | +3             |  |  |  |  |
| 0010           | +2             |  |  |  |  |
| 0001           | +1             |  |  |  |  |
| 0000           | +0             |  |  |  |  |
| 1000           | -8             |  |  |  |  |
| 1001           | -7             |  |  |  |  |
| 1010           | -6             |  |  |  |  |
| 1011           | -5             |  |  |  |  |
| 1100           | -4             |  |  |  |  |
| 1101           | -3             |  |  |  |  |
| 1110           | -2             |  |  |  |  |
| 1111           | -1             |  |  |  |  |

#### C) Example of 2's complement addition

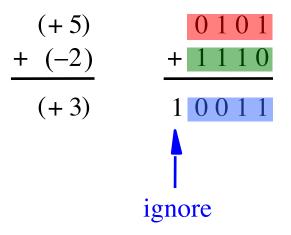

| $b_3b_2b_1b_0$ | 2's complement |  |  |  |  |
|----------------|----------------|--|--|--|--|
| 0111           | +7             |  |  |  |  |
| 0110           | +6             |  |  |  |  |
| 0101           | +5             |  |  |  |  |
| 0100           | +4             |  |  |  |  |
| 0011           | +3             |  |  |  |  |
| 0010           | +2             |  |  |  |  |
| 0001           | +1             |  |  |  |  |
| 0000           | +0             |  |  |  |  |
| 1000           | -8             |  |  |  |  |
| 1001           | -7             |  |  |  |  |
| 1010           | -6             |  |  |  |  |
| 1011           | -5             |  |  |  |  |
| 1100           | -4             |  |  |  |  |
| 1101           | -3             |  |  |  |  |
| 1110           | -2             |  |  |  |  |
| 1111           | -1             |  |  |  |  |

#### D) Example of 2's complement addition

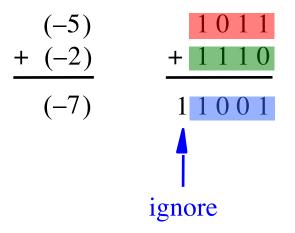

| $b_3b_2b_1b_0$ | 2's complement |  |  |  |  |
|----------------|----------------|--|--|--|--|
| 0111           | +7             |  |  |  |  |
| 0110           | +6             |  |  |  |  |
| 0101           | +5             |  |  |  |  |
| 0100           | +4             |  |  |  |  |
| 0011           | +3             |  |  |  |  |
| 0010           | +2             |  |  |  |  |
| 0001           | +1             |  |  |  |  |
| 0000           | +0             |  |  |  |  |
| 1000           | -8             |  |  |  |  |
| 1001           | -7             |  |  |  |  |
| 1010           | -6             |  |  |  |  |
| 1011           | -5             |  |  |  |  |
| 1100           | -4             |  |  |  |  |
| 1101           | -3             |  |  |  |  |
| 1110           | -2             |  |  |  |  |
| 1111           | -1             |  |  |  |  |

#### Naming Ambiguity: 2's Complement

2's complement has two different meanings:

representation for signed integer numbers

 algorithm for computing the 2's complement (regardless of the representation of the number)

#### Naming Ambiguity: 2's Complement

2's complement has two different meanings:

- representation for signed integer numbers in 2's complement
- algorithm for computing the 2's complement (regardless of the representation of the number) take the 2's complement (or negate)

# Subtraction of two numbers stored in 2's complement representation

$$\bullet$$
 (-5) - (+2)

• 
$$(+5)$$
 -  $(-2)$ 

$$\bullet$$
 (-5) - (-2)

• 
$$(-5)$$
 -  $(-2)$  negative minus negative

$$\bullet$$
 (-5) - (+2)

• 
$$(+5)$$
 -  $(-2)$ 

$$\bullet$$
 (-5) - (-2)

$$\bullet \ (+5) - (+2) = (+5) + (-2)$$

$$\bullet \ (-5) - (+2) = (-5) + (-2)$$

$$\bullet$$
 (+5) - (-2) = (+5) + (+2)

$$\bullet \ (-5) - (-2) = (-5) + (+2)$$

$$\bullet \ (+5) \quad - \quad (+2) \qquad = \qquad (+5) \quad + \quad (-2)$$

$$\bullet \ (-5) \quad - \quad (+2) \qquad = \qquad (-5) \quad + \quad (-2)$$

$$\bullet$$
 (+5)  $-$  (-2) = (+5)  $+$  (+2)

$$\bullet \ (-5) \quad - \quad (-2) \qquad = \qquad (-5) \quad + \quad (+2)$$

We can change subtraction into addition ...

• 
$$(+5)$$
 -  $(+2)$  =  $(+5)$  +  $(-2)$ 
•  $(-5)$  -  $(+2)$  =  $(-5)$  +  $(-2)$ 
•  $(+5)$  -  $(-2)$  =  $(+5)$  +  $(+2)$ 

$$\bullet \ (-5) - (-2) = (-5) + (+2)$$

... if we negate the second number.

$$\bullet \ (+5) - (+2) = (+5) + (-2)$$

$$\bullet \ (-5) - (+2) = (-5) + (-2)$$

$$\bullet \ (+5) - (-2) = (+5) + (+2)$$

$$\bullet \ (-5) - (-2) = (-5) + (+2)$$

These are the four addition cases (arranged in a shuffled order)

means take the 2's complement (or negate)

Notice that the minus changes to a plus.

means take the 2's complement (or negate)

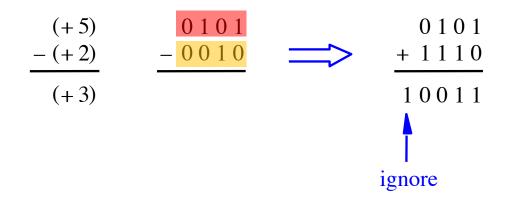

| 2's complement |  |  |
|----------------|--|--|
| +7             |  |  |
| +6             |  |  |
| +5             |  |  |
| +4             |  |  |
| +3             |  |  |
| +2             |  |  |
| +1             |  |  |
| +0             |  |  |
| -8             |  |  |
| -7             |  |  |
| -6             |  |  |
| -5             |  |  |
| -4             |  |  |
| -3             |  |  |
| -2             |  |  |
| -1             |  |  |
|                |  |  |

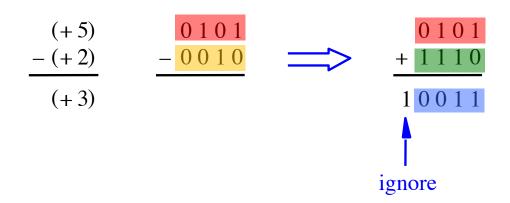

| $b_3b_2b_1b_0$ | 2's complement |
|----------------|----------------|
| 0111           | +7             |
| 0110           | +6             |
| 0101           | +5             |
| 0100           | +4             |
| 0011           | +3             |
| 0010           | +2             |
| 0001           | +1             |
| 0000           | +0             |
| 1000           | -8             |
| 1001           | -7             |
| 1010           | -6             |
| 1011           | -5             |
| 1100           | -4             |
| 1101           | -3             |
| 1110           | -2             |
| 1111           | -1             |

# Graphical interpretation of four-bit 2's complement numbers

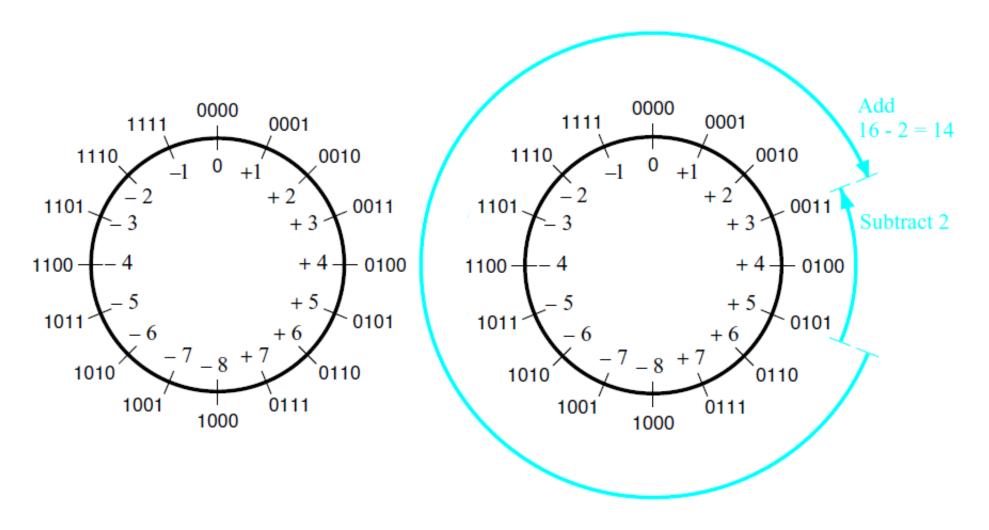

- (a) The number circle
- (b) Subtracting 2 by adding its 2's complement

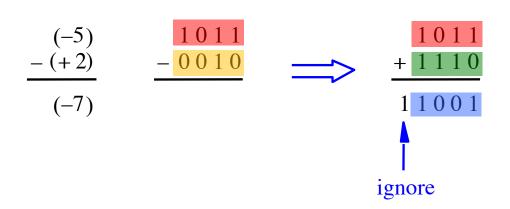

| $b_3b_2b_1b_0$ | 2's complement |  |  |
|----------------|----------------|--|--|
| 0111           | +7             |  |  |
| 0110           | +6             |  |  |
| 0101           | +5             |  |  |
| 0100           | +4             |  |  |
| 0011           | +3             |  |  |
| 0010           | +2             |  |  |
| 0001           | +1             |  |  |
| 0000           | +0             |  |  |
| 1000           | -8             |  |  |
| 1001           | -7             |  |  |
| 1010           | -6             |  |  |
| 1011           | -5             |  |  |
| 1100           | -4             |  |  |
| 1101           | -3             |  |  |
| 1110           | -2             |  |  |
| 1111           | -1             |  |  |
|                |                |  |  |

| $b_3b_2b_1b_0$ | 2's complement |
|----------------|----------------|
| 0111           | +7             |
| 0110           | +6             |
| 0101           | +5             |
| 0100           | +4             |
| 0011           | +3             |
| 0010           | +2             |
| 0001           | +1             |
| 0000           | +0             |
| 1000           | -8             |
| 1001           | -7             |
| 1010           | -6             |
| 1011           | -5             |
| 1100           | -4             |
| 1101           | -3             |
| 1110           | -2             |
| 1111           | -1             |

| $b_3b_2b_1b_0$ | 2's complement |
|----------------|----------------|
| 0111           | +7             |
| 0110           | +6             |
| 0101           | +5             |
| 0100           | +4             |
| 0011           | +3             |
| 0010           | +2             |
| 0001           | +1             |
| 0000           | +0             |
| 1000           | -8             |
| 1001           | -7             |
| 1010           | -6             |
| 1011           | -5             |
| 1100           | -4             |
| 1101           | -3             |
| 1110           | -2             |
| 1111           | -1             |

## Taking the 2's complement negates the number

| decimal    | b <sub>3</sub> b <sub>2</sub> b <sub>1</sub> b <sub>0</sub> | take the 2's complement | b <sub>3</sub> b <sub>2</sub> b <sub>1</sub> b <sub>0</sub> | decimal    |
|------------|-------------------------------------------------------------|-------------------------|-------------------------------------------------------------|------------|
| +7         | 0111                                                        | <b>=&gt;</b>            | 1001                                                        | <b>-7</b>  |
| +6         | 0110                                                        | $\Longrightarrow$       | 1010                                                        | -6         |
| +5         | 0101                                                        | <b>=&gt;</b>            | 1011                                                        | <b>-</b> 5 |
| +4         | 0100                                                        | <b>=&gt;</b>            | 1100                                                        | -4         |
| +3         | 0011                                                        | $\Longrightarrow$       | 1101                                                        | -3         |
| +2         | 0010                                                        | <b>=&gt;</b>            | 1110                                                        | -2         |
| +1         | 0001                                                        | <b>=&gt;</b>            | 1111                                                        | -1         |
| +0         | 0000                                                        | <b>=&gt;</b>            | 0000                                                        | +0         |
| -8         | 1000                                                        | $\Longrightarrow$       | 1000                                                        | -8         |
| <b>-</b> 7 | 1001                                                        | <b>=&gt;</b>            | 0111                                                        | +7         |
| -6         | 1010                                                        | $\Longrightarrow$       | 0110                                                        | +6         |
| -5         | 1011                                                        | <b>=&gt;</b>            | 0101                                                        | +5         |
| -4         | 1100                                                        | $\Longrightarrow$       | 0100                                                        | +4         |
| -3         | 1101                                                        | $\Longrightarrow$       | 0011                                                        | +3         |
| -2         | 1110                                                        | $\Longrightarrow$       | 0010                                                        | +2         |
| -1         | 1111                                                        | $\Longrightarrow$       | 0001                                                        | +1         |

### Taking the 2's complement negates the number

| decimal    | b <sub>3</sub> b <sub>2</sub> b <sub>1</sub> b <sub>0</sub> | take the 2's complement | b <sub>3</sub> b <sub>2</sub> b <sub>1</sub> b <sub>0</sub> | decimal    |           |
|------------|-------------------------------------------------------------|-------------------------|-------------------------------------------------------------|------------|-----------|
| +7         | 0111                                                        | <b>=&gt;</b>            | 1001                                                        | <b>-</b> 7 |           |
| +6         | 0110                                                        | $\Longrightarrow$       | 1010                                                        | -6         |           |
| +5         | 0101                                                        | <b>⇒</b>                | 1011                                                        | <b>-</b> 5 |           |
| +4         | 0100                                                        | <b>=&gt;</b>            | 1100                                                        | -4         |           |
| +3         | 0011                                                        | <b>=&gt;</b>            | 1101                                                        | -3         |           |
| +2         | 0010                                                        | <b>=&gt;</b>            | 1110                                                        | -2         |           |
| +1         | 0001                                                        | <b>=&gt;</b>            | 1111                                                        | -1         | This is   |
| +0         | 0000                                                        | <b>⇒</b>                | 0000                                                        | +0         | the only  |
| -8         | 1000                                                        | <b>=&gt;</b>            | 1000                                                        | -8         | exception |
| <b>-</b> 7 | 1001                                                        | <b>=&gt;</b>            | 0111                                                        | +7         |           |
| -6         | 1010                                                        | <b>=&gt;</b>            | 0110                                                        | +6         |           |
| <b>-</b> 5 | 1011                                                        | <b>=&gt;</b>            | 0101                                                        | +5         |           |
| -4         | 1100                                                        | $\Longrightarrow$       | 0100                                                        | +4         |           |
| -3         | 1101                                                        | <b>=&gt;</b>            | 0011                                                        | +3         |           |
| -2         | 1110                                                        | <b>=&gt;</b>            | 0010                                                        | +2         |           |
| -1         | 1111                                                        | $\Longrightarrow$       | 0001                                                        | +1         |           |

### Taking the 2's complement negates the number

| decimal    | <b>b</b> <sub>3</sub> <b>b</b> <sub>2</sub> <b>b</b> <sub>1</sub> <b>b</b> <sub>0</sub> | take the 2's complement | <b>b</b> <sub>3</sub> <b>b</b> <sub>2</sub> <b>b</b> <sub>1</sub> <b>b</b> <sub>0</sub> | decimal    |       |
|------------|-----------------------------------------------------------------------------------------|-------------------------|-----------------------------------------------------------------------------------------|------------|-------|
| +7         | 0111                                                                                    | <b>=</b> ⇒              | 1001                                                                                    | <b>-</b> 7 |       |
| +6         | 0110                                                                                    | <b>⇒</b> >              | 1010                                                                                    | -6         |       |
| +5         | 0101                                                                                    | <b>⇒</b>                | 1011                                                                                    | <b>-</b> 5 |       |
| +4         | 0100                                                                                    | <b>⇒</b>                | 1100                                                                                    | -4         |       |
| +3         | 0011                                                                                    | $\Longrightarrow$       | 1101                                                                                    | -3         |       |
| +2         | 0010                                                                                    | $\Longrightarrow$       | 1110                                                                                    | -2         |       |
| +1         | 0001                                                                                    | <b>⇒</b>                | 1111                                                                                    | -1         |       |
| +0         | 0000                                                                                    | $\Longrightarrow$       | 0000                                                                                    | +0 A       | nd th |
| -8         | 1000                                                                                    | $\Longrightarrow$       | 1000                                                                                    | -8         | ne to |
| <b>-</b> 7 | 1001                                                                                    | <b>⇒</b>                | 0111                                                                                    | +7         |       |
| -6         | 1010                                                                                    | $\Longrightarrow$       | 0110                                                                                    | +6         |       |
| <b>-</b> 5 | 1011                                                                                    | <b>=&gt;</b>            | 0101                                                                                    | +5         |       |
| -4         | 1100                                                                                    | <b>=&gt;</b>            | 0100                                                                                    | +4         |       |
| -3         | 1101                                                                                    | $\Longrightarrow$       | 0011                                                                                    | +3         |       |
| -2         | 1110                                                                                    | $\Longrightarrow$       | 0010                                                                                    | +2         |       |
| -1         | 1111                                                                                    | $\Longrightarrow$       | 0001                                                                                    | +1         |       |

### But that exception does not matter

### But that exception does not matter

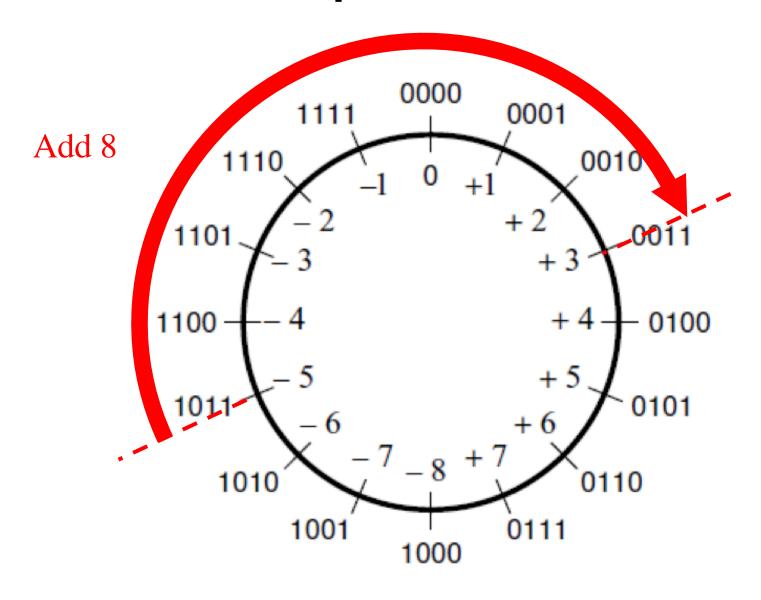

### But that exception does not matter

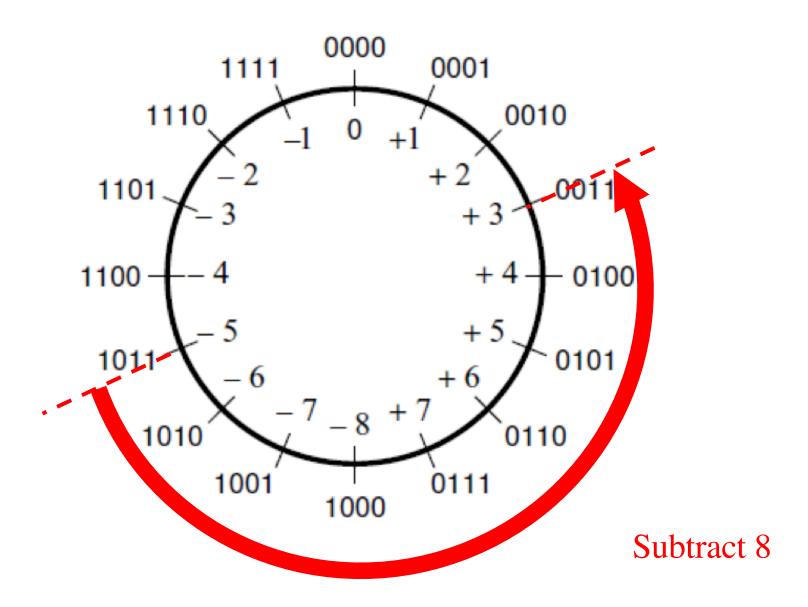

# Take-Home Message

# Take-Home Message

 Subtraction can be performed by simply adding the 2's complement of the second number, regardless of the signs of the two numbers.

 Thus, the same adder circuit can be used to perform both addition and subtraction !!!

## Adder/subtractor unit

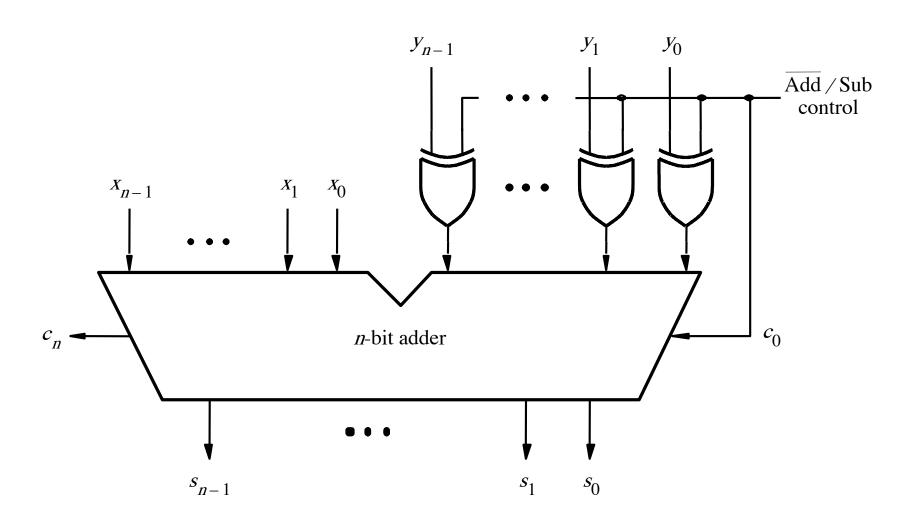

## **XOR Tricks**

| control | у | out |
|---------|---|-----|
| 0       | 0 | 0   |
| 0       | 1 | 1   |
| 1       | 0 | 1   |
| 1       | 1 | 0   |
|         |   |     |

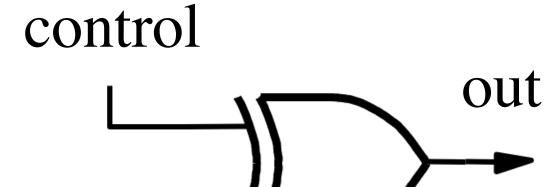

# XOR as a repeater

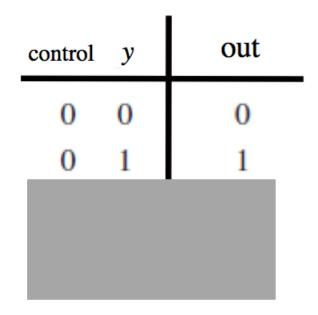

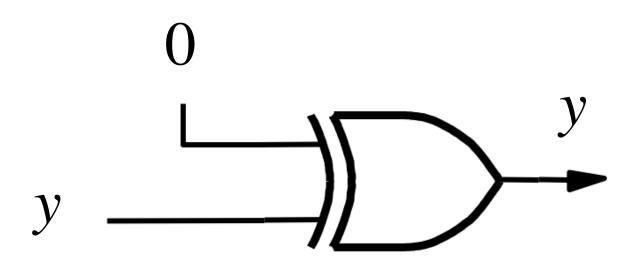

# XOR as a repeater

| out |
|-----|
| 0   |
| 1   |
|     |
|     |
|     |

*y* \_\_\_\_\_*y* 

#### XOR as an inverter

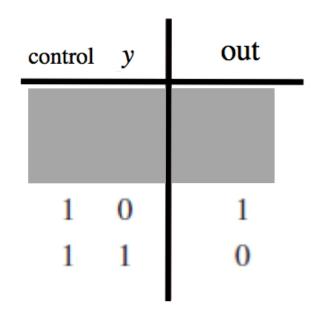

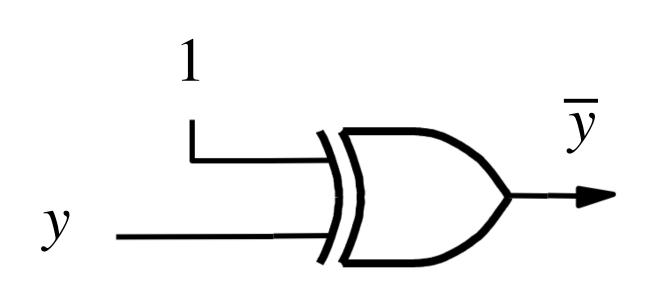

#### XOR as an inverter

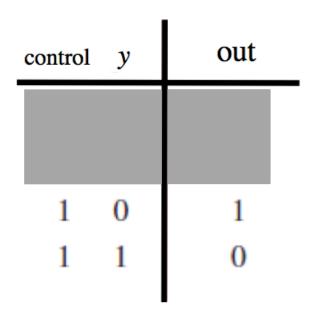

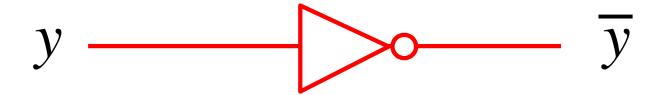

### Addition: when control = 0

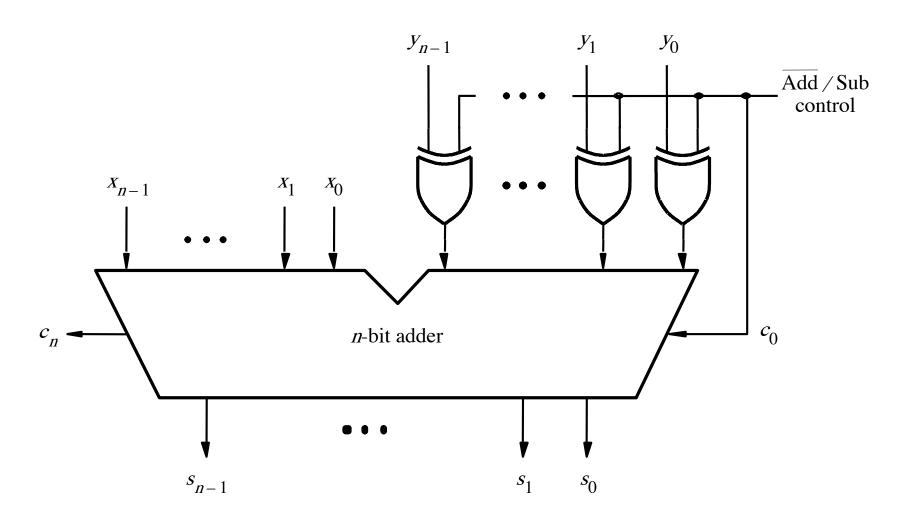

### Addition: when control = 0

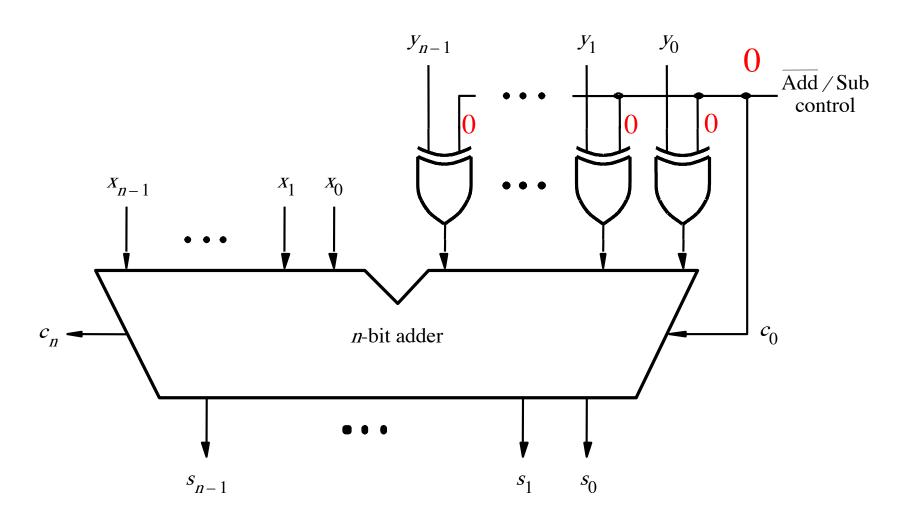

## Addition: when control = 0

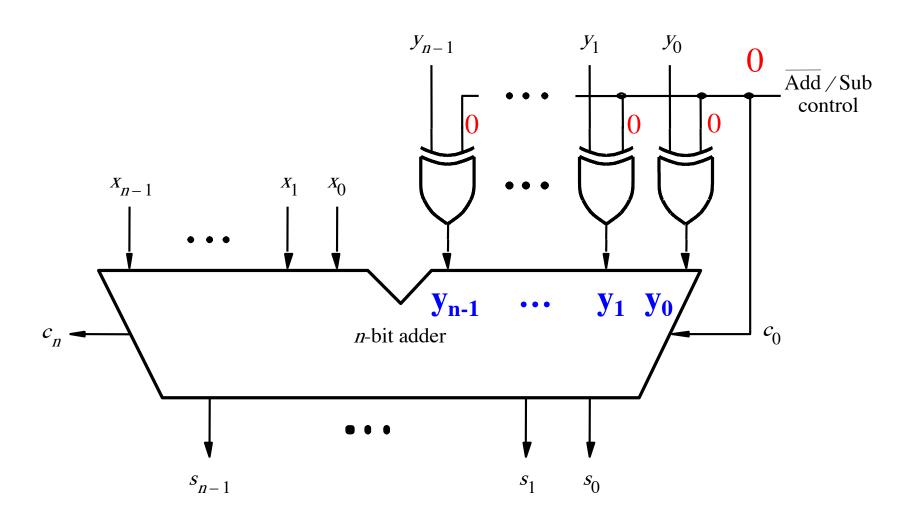

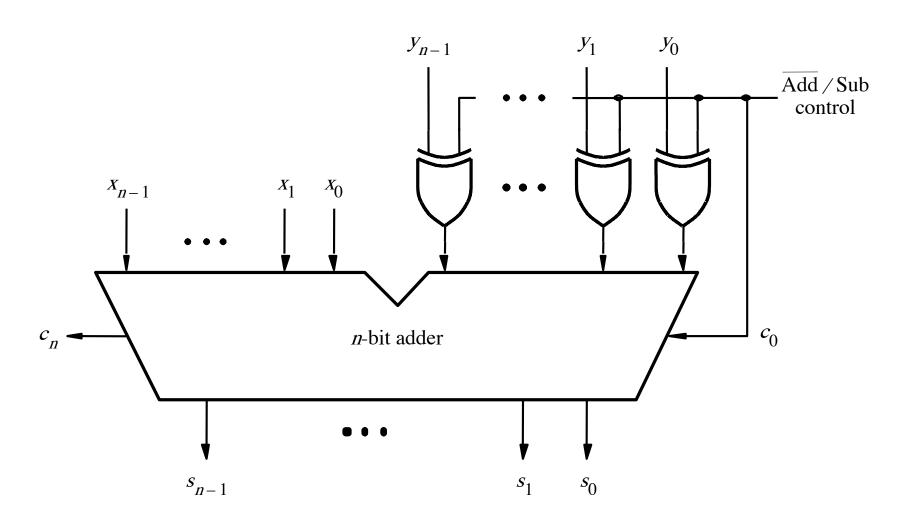

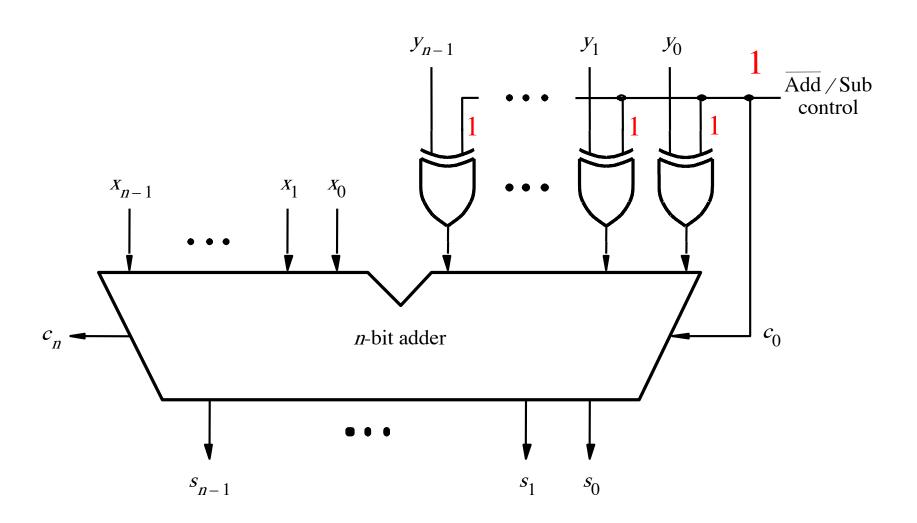

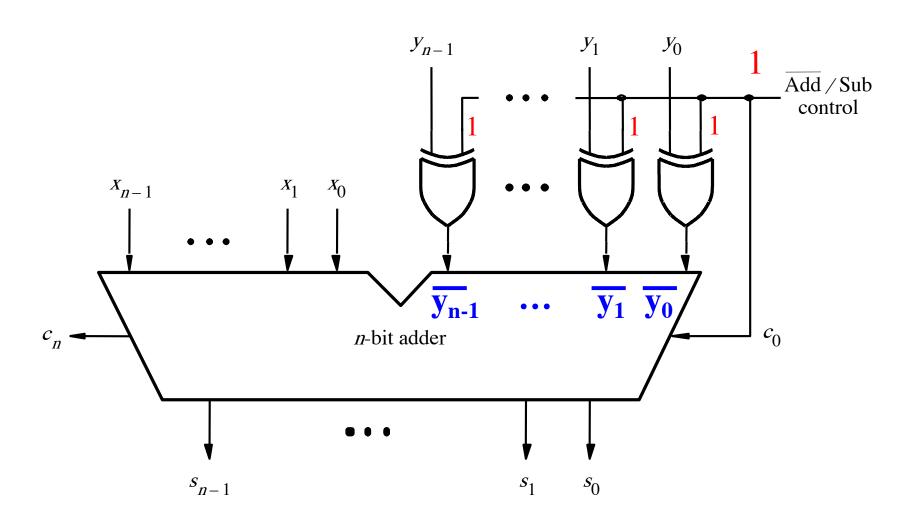

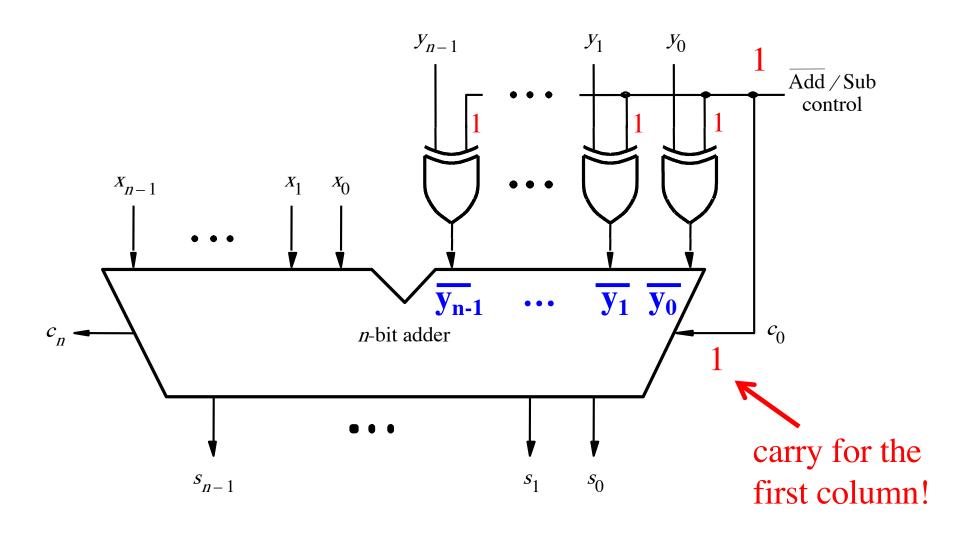

# **Detecting Overflow**

$$\frac{(-7)}{+(+2)} + \frac{1001}{0010}$$

$$\frac{(-5)}{1011}$$

$$\begin{array}{ccc} (-7) & + & 1001 \\ + & (-2) & & 1110 \\ \hline & & & & 10111 \end{array}$$

$$\begin{array}{c}
(+7) \\
+(+2) \\
\hline
(+9)
\end{array}
+
\begin{array}{c}
01100 \\
0111 \\
0010 \\
\hline
1001
\end{array}$$

$$\begin{array}{c}
(+7) \\
+ (-2) \\
\hline
(+5)
\end{array}
+ \begin{array}{c}
11100 \\
0111 \\
1110
\end{array}$$

Include the carry bits:  $c_4 c_3 c_2 c_1 c_0$ 

$$\begin{array}{c}
(+7) \\
+(+2) \\
(+9)
\end{array} + \begin{array}{c}
0 \ 1 \ 1 \ 0 \ 0 \\
0 \ 1 \ 1 \ 1 \\
0 \ 0 \ 1 \ 0 \\
1 \ 0 \ 0 \ 1
\end{array}$$

$$\begin{array}{c}
(+7) \\
+ (-2) \\
(+5)
\end{array}
+ \begin{array}{c}
11100 \\
0111 \\
1110 \\
10101
\end{array}$$

$$\begin{array}{c|c}
(-7) \\
+ & (-2) \\
\hline
 & (-9) \\
\end{array}
+ \begin{array}{c|c}
1 & 0 & 0 & 0 \\
\hline
 & 1 & 0 & 0 & 1 \\
\hline
 & 1 & 1 & 1 & 0 \\
\hline
 & 1 & 0 & 1 & 1 & 1
\end{array}$$

Include the carry bits: 
$$c_4 c_3 c_2 c_1 c_0$$

$$c_{4} = 0$$

$$c_{3} = 1$$

$$(+7)$$

$$+ (+2)$$

$$(+9)$$

$$0 1 1 0 0$$

$$0 1 1 1$$

$$0 0 1 0$$

$$c_4 = 0$$

$$c_3 = 0$$

$$c_4 = 1$$
  
 $c_3 = 1$   
 $(+7)$   
 $+(-2)$   
 $(+5)$   
 $11100$   
 $0111$   
 $1110$ 

$$c_4 = 1$$

$$c_3 = 0$$

Include the carry bits:  $c_4 c_3 c_2 c_1 c_0$ 

$$\begin{pmatrix}
c_4 = 0 \\
c_3 = 1
\end{pmatrix}$$

$$\begin{array}{c}
(+7) \\
+(+2) \\
(+9)
\end{array}
+
\begin{array}{c}
0 \ 1 \ 1 \ 0 \ 0 \\
0 \ 1 \ 1 \ 1 \\
0 \ 0 \ 1 \ 0 \\
1 \ 0 \ 0 \ 1
\end{array}$$

$$c_4 = 0$$

$$c_3 = 0$$

$$c_4 = 1$$
  
$$c_3 = 1$$

$$\begin{array}{c}
(+7) \\
+ (-2) \\
(+5)
\end{array}
+ \begin{array}{c}
11100 \\
0111 \\
1110 \\
10101
\end{array}$$

$$\begin{aligned}
c_4 &= 1 \\
c_3 &= 0
\end{aligned}$$

$$c_4 = 0$$

$$c_3 = 1$$

$$\begin{array}{c}
(+7) \\
+(+2) \\
(+9)
\end{array}
+
\begin{array}{c}
0 \ 1 \ 1 \ 0 \ 0 \\
0 \ 1 \ 1 \ 1 \\
0 \ 0 \ 1 \ 0 \\
1 \ 0 \ 0 \ 1
\end{array}$$

$$c_4 = 0$$
  
$$c_3 = 0$$

$$c_4 = 1$$
  
$$c_3 = 1$$

Overflow = 
$$c_3\overline{c}_4 + \overline{c}_3c_4$$

$$c_4 = 0$$

$$c_3 = 1$$

$$\begin{array}{c}
(+7) \\
+(+2) \\
(+9)
\end{array}
+
\begin{array}{c}
0 \ 1 \ 1 \ 0 \ 0 \\
0 \ 1 \ 1 \ 1 \\
0 \ 0 \ 1 \ 0 \\
1 \ 0 \ 0 \ 1
\end{array}$$

$$c_4 = 0$$
  
$$c_3 = 0$$

$$c_4 = 1$$
  
$$c_3 = 1$$

$$\begin{array}{c}
(+7) \\
+ (-2) \\
(+5)
\end{array}
+ \begin{array}{c}
11100 \\
0111 \\
1110 \\
10101
\end{array}$$

$$\begin{array}{c|c}
 & 10000 \\
 + (-2) \\
\hline
 & 1001 \\
\hline
 & 1110
\end{array}$$

$$\begin{aligned}
c_4 &= 1 \\
c_3 &= 0
\end{aligned}$$

Overflow = 
$$c_3\overline{c}_4 + \overline{c}_3c_4$$
XOR

# Calculating overflow for 4-bit numbers with only three significant bits

Overflow = 
$$c_3\bar{c}_4 + \bar{c}_3c_4$$
  
=  $c_3 \oplus c_4$ 

# Calculating overflow for n-bit numbers with only n-1 significant bits

Overflow = 
$$c_{n-1} \oplus c_n$$

## **Detecting Overflow**

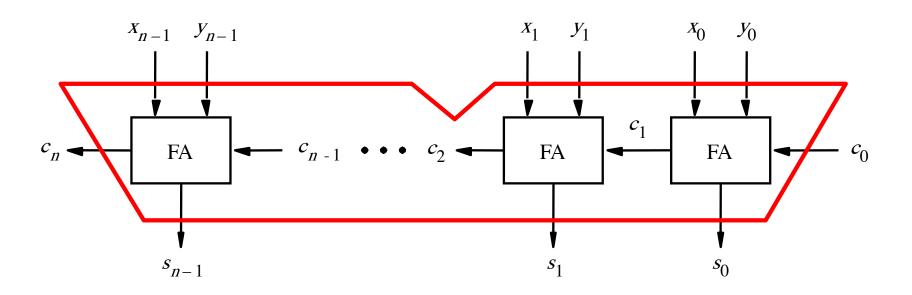

# Detecting Overflow (with one extra XOR)

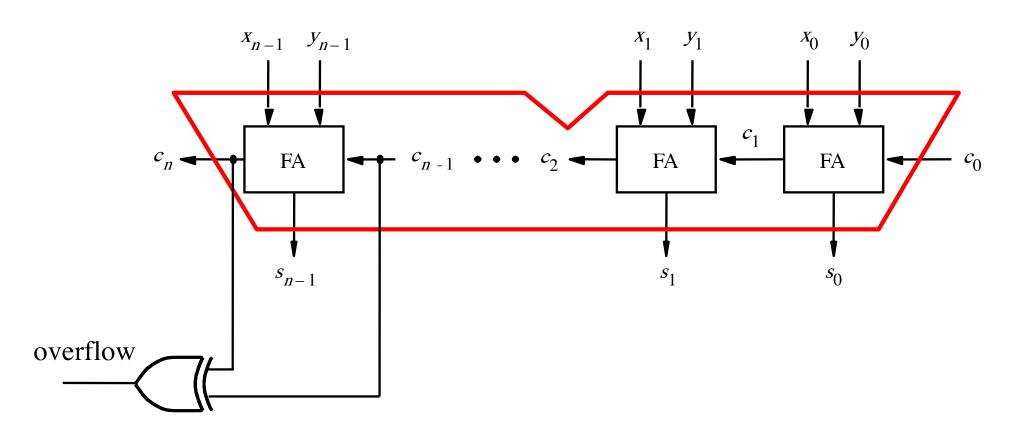

# Detecting Overflow (with one extra XOR)

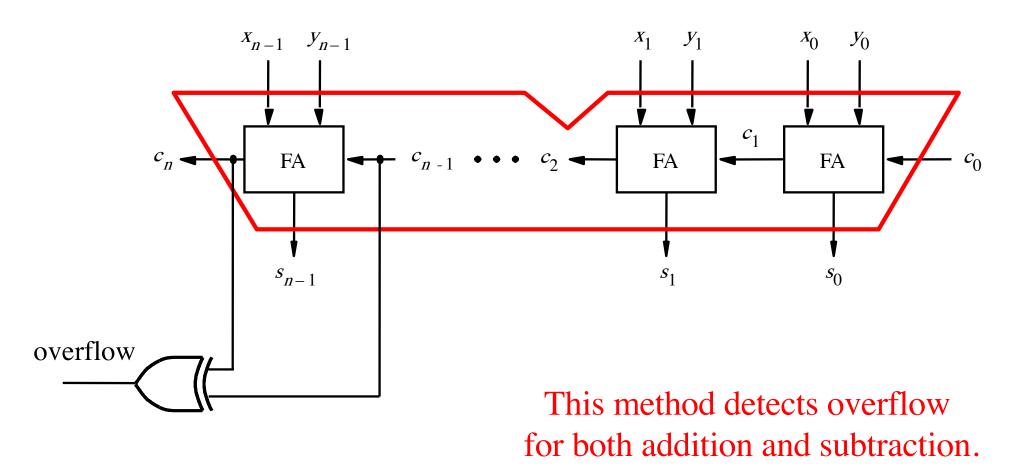

# Detecting Overflow (alternative method)

# Detecting Overflow (alternative method)

Used if you don't have access to the internal carries of the adder.

# Detecting Overflow (with one extra XOR)

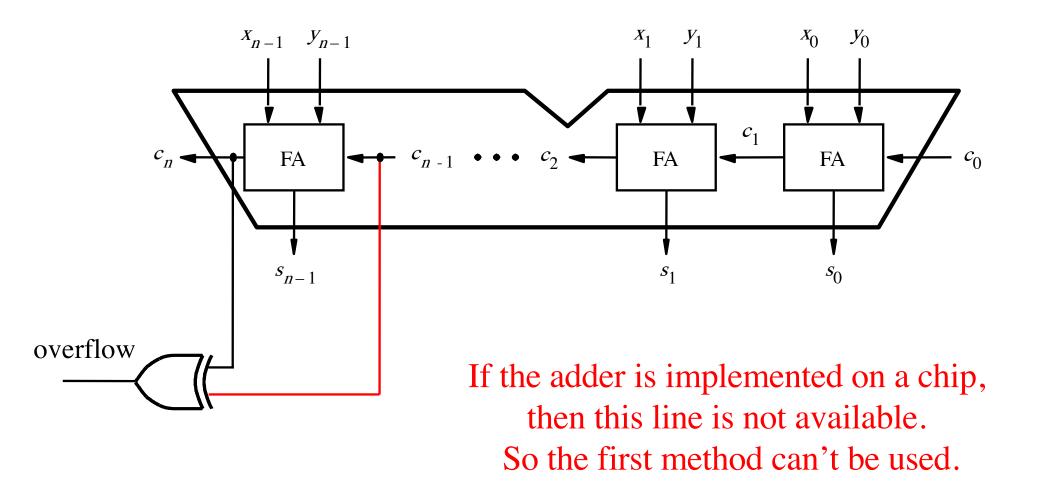

#### Another way to look at the overflow issue

#### Another way to look at the overflow issue

If both numbers that we are adding have the same sign but the sum does not, then we have an overflow.

$$\begin{array}{ccc}
(+7) \\
+ (+2) \\
\hline
(+9) & & 1001
\end{array}$$

$$\frac{(-7)}{+(+2)} + \frac{1001}{0010}$$

$$\frac{(-5)}{1011}$$

$$\begin{array}{ccc} (+7) & + & 0 & 1 & 1 & 1 \\ + & (-2) & & & 1 & 1 & 1 & 0 \\ \hline (+5) & & & 1 & 0 & 1 & 0 & 1 \end{array}$$

$$\begin{array}{ccc} (-7) & + & 1001 \\ + & (-2) & & 1110 \\ \hline & & & & 10111 \end{array}$$

$$\begin{array}{c|cccc}
 & (-7) \\
 & + (+2) \\
\hline
 & (-5) \\
\end{array}
+ \begin{array}{c|ccccc}
 & 1 & 0 & 0 & 1 \\
 & 0 & 0 & 1 & 0 \\
\hline
 & 1 & 0 & 1 & 1 \\
\end{array}$$

$$x_3 = 0$$
  
 $y_3 = 0$   
 $s_3 = 1$   
 $(+7)$   
 $+(+2)$   
 $(+9)$   
 $+ 0$   
 $0$   
 $1$   
 $0$   
 $1$   
 $0$   
 $1$   
 $0$   
 $1$ 

$$x_3 = 1$$

$$y_3 = 1$$

$$s_3 = 0$$

 $x_3 = 1$ 

 $y_3 = 0$ <br/> $s_3 = 1$ 

$$x_3 = 0$$
  
 $y_3 = 0$   
 $s_3 = 1$   
 $(+7)$   
 $+(+2)$   
 $(+9)$   
 $+(+9)$   
 $+(+9)$   
 $+(+9)$   
 $+(+9)$ 

In 2's complement, both +9 and -9 are not representable with 4 bits.

Overflow = 
$$\overline{x}_3 \overline{y}_3 s_3 + x_3 y_3 \overline{s}_3$$

#### Another way to look at the overflow issue

If both numbers that we are adding have the same sign but the sum does not, then we have an overflow.

Overflow = 
$$\overline{x}_3 \overline{y}_3 s_3 + x_3 y_3 \overline{s}_3$$

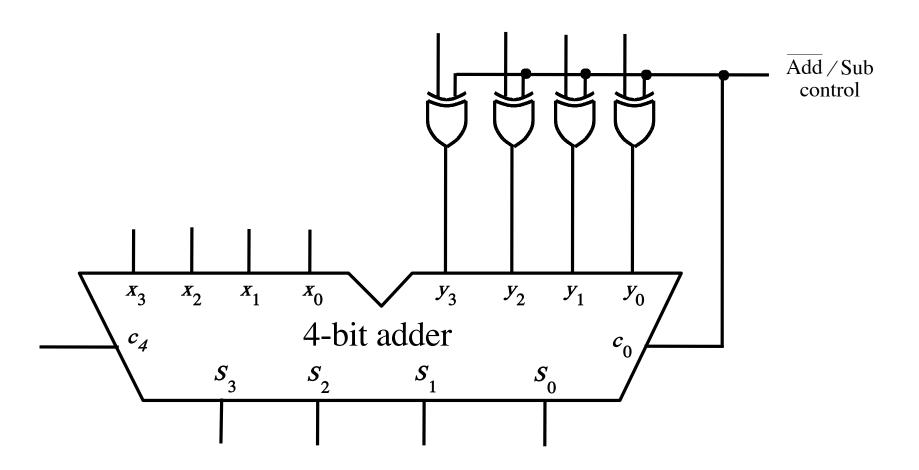

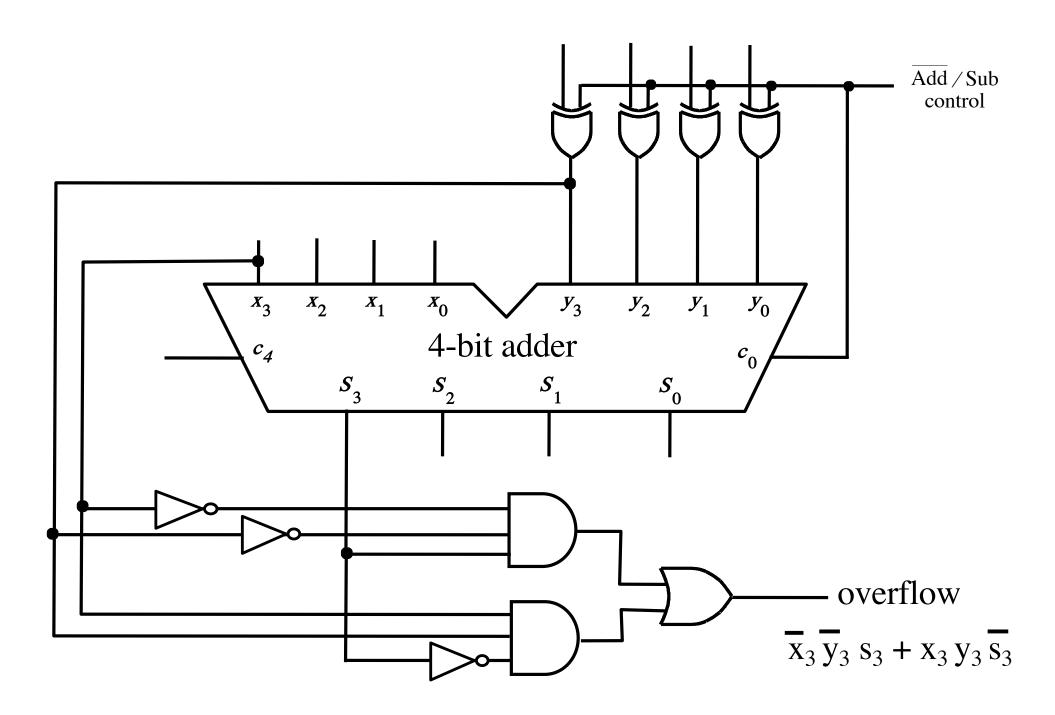

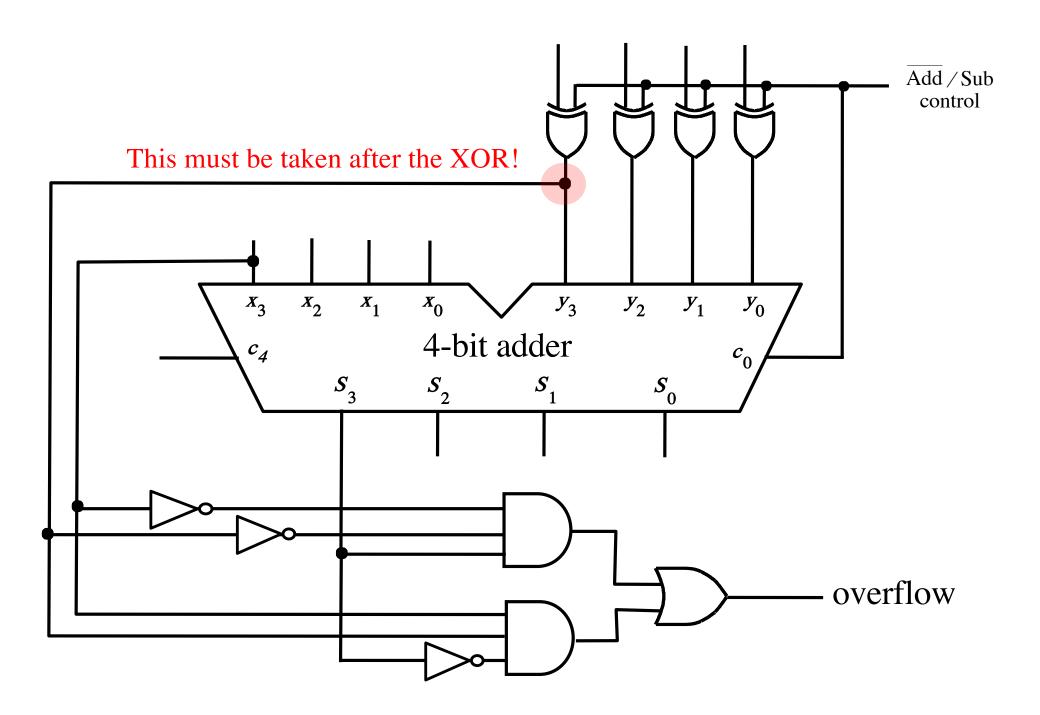

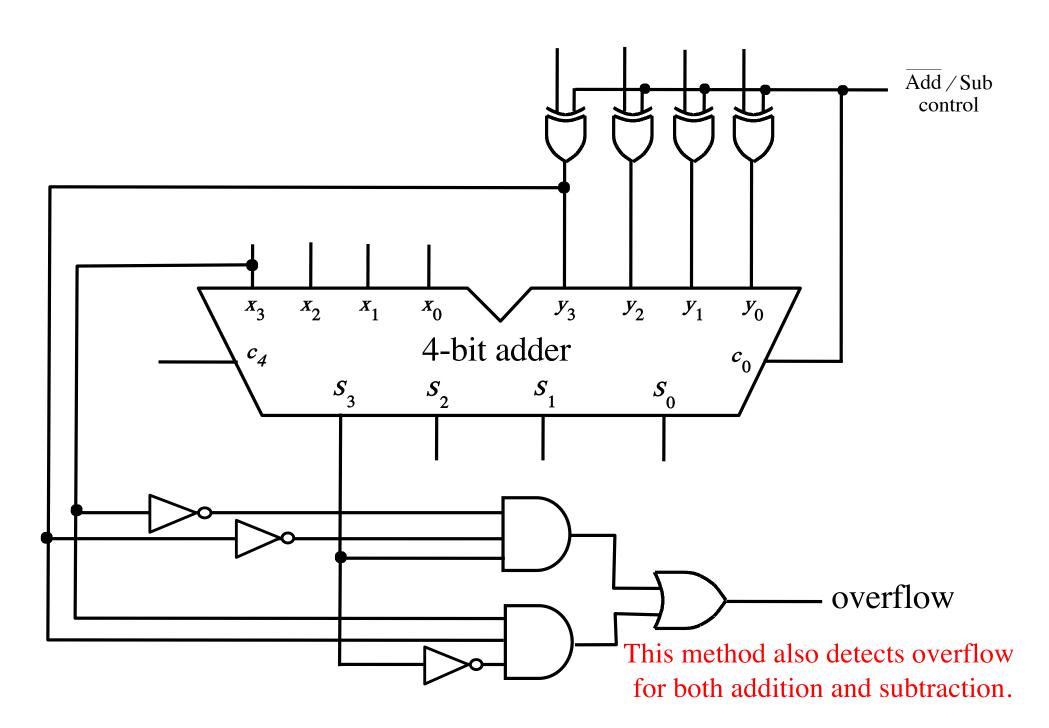

### **Questions?**

### THE END